Documentation of a Computer Program (RES1) to Simulate Leakage from Reservoirs Using the Modular Finite-Difference Ground-Water Flow Model (MODFLOW)

U.S. GEOLOGICAL SURVEY Open-File Report 96-364

Prepared in cooperation with the U.S. ARMY CORPS OF ENGINEERS--HYDROLOGIC ENGINEERING CENTER

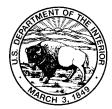

### Documentation of a Computer Program (RES1) to Simulate Leakage from Reservoirs Using the Modular Finite-Difference Ground-Water Flow Model (MODFLOW)

By JON P. FENSKE, S.A. LEAKE, and DAVID E. PRUDIC

U.S. GEOLOGICAL SURVEY Open-File Report 96-364

Prepared in cooperation with the U.S. ARMY CORPS OF ENGINEERS---HYDROLOGIC ENGINEERING CENTER

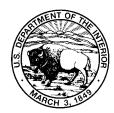

Tucson, Arizona 1996

## U.S. DEPARTMENT OF THE INTERIOR BRUCE BABBITT, Secretary

U.S. GEOLOGICAL SURVEY Gordon P. Eaton, Director

For additional information write to:

District Chief U.S. Geological Survey Water Resources Division 375 South Euclid Avenue Tucson, AZ 85719-6644 Copies of this report can be purchased from:

U.S. Geological survey Branch of Information Services Box 25286 Denver, CO 80225-0288

### PREFACE

This report presents a computer program for simulating leakage resulting from the contraction and expansion of reservoir(s). The performance of this computer program has been tested in models of hypothetical and actual ground-water flow systems; however, future applications of the programs could reveal errors that were not detected in the test simulations. Users are requested to notify the originating office of any errors found in the report or in the computer program. Correspondence regarding the report or program should be sent to

U.S. Geological Survey 375 South Euclid Avenue Tucson, Arizona 85719-6644

Copies of the computer program and test data sets on tape or diskette are available at cost of processing from

U.S. Geological Survey National Water Information System 437 National Center Reston, Virginia 20192 Telephone: (703) 648-5695

Reference to trade names, commercial products, manufacturers, or distributors in this manual constitutes neither endorsement by the U.S. Geological Survey nor recommendation for use.

### CONTENTS

#### Page

| Preface                                                          | III |
|------------------------------------------------------------------|-----|
| Abstract                                                         | 1   |
| Introduction                                                     | 1   |
| Conceptualization of Reservoir Package (RES1)                    | 2   |
| Applicability and limitations                                    | 5   |
| Example problem                                                  | 7   |
| Background                                                       | 7   |
| Results                                                          | 8   |
| Implementation of reservoir leakage in the ground-water model    | 9   |
| Input instructions                                               | 13  |
| Program output                                                   | 15  |
| Module documentation                                             | 15  |
| RESIAL                                                           | 16  |
| RES1RP                                                           | 20  |
| RES1AD                                                           | 26  |
| RES1FM                                                           | 29  |
| RES1BD                                                           | 34  |
| References cited                                                 | 40  |
| Appendix—Input data sets and printed results for example problem | 41  |

#### FIGURES

| 1.  | Sketch showing designation of maximum areal extent of reservoirs in model grid                                                             | 2  |
|-----|----------------------------------------------------------------------------------------------------|----|
| 2.  | Graph showing interpolation of reservoir stages for individual time steps                                                                  | 3  |
| 34. | Diagrams showing:                                                                                                    |    |
|     | 3. Specification of model layer using option (NRESOP=3) for which flow between reservoir and ground-water system occurs in selected layers | 4  |
|     | 4. Calculation of hydraulic conductance of reservoir bed ( <i>CRES</i> ) for model cell in row I and column J                              | 5  |
| 5.  | Graph showing relation between flow to or from reservoir ( <i>QRES</i> ) and head in the underlying ground-water system ( <i>h</i> )       | 6  |
| 6.  | Sketch showing model grid used in example problem                                                                                          | 7  |
| 79. | Graphs showing:                                                                                                    |    |
|     | 7. Reservoir stage for simulated flood                                                                                                    | 8  |
|     | 8. Surface area and volume of reservoir computed by the Reservoir Package (RES1)                                                           | 9  |
|     | 9. Results from example problem                                                                                                    | 10 |

#### TABLE

| 1. | Primary modules of MODFLOW organized by procedure |    |
|----|---------------------------------------------------|----|
|    | and package                                       | 12 |

#### **CONVERSION FACTORS**

| Multiply                                  | Ву     | To obtain             |
|-------------------------------------------|--------|-----------------------|
| inch (in)                                 | 2.54   | centimeter            |
| foot (ft)                                 | 0.3048 | meter                 |
| per foot (ft <sup>-1</sup> )              | 3.281  | per meter             |
| foot per day (ft/d)                       | 0.3048 | meter per day         |
| foot squared per day (ft <sup>2</sup> /d) | 0.0329 | meter squared per day |
| cubic foot (ft <sup>3</sup> )             | 0.0283 | cubic meter           |

### Documentation of a Computer Program (RES1) to Simulate Leakage from Reservoirs Using the Modular Finite-Difference Ground-Water Flow Model (MODFLOW)

By Jon P. Fenske<sup>1</sup>, S.A. Leake<sup>2</sup>, and David E. Prudic<sup>3</sup>

#### Abstract

A set of computer subroutines called the Reservoir Package (RES1) was developed for the U.S. Geological Survey three-dimensional finite-difference modular ground-water flow model, commonly referred to as MODFLOW. The Reservoir Package simulates leakage between a reservoir and an underlying ground-water system as the reservoir area expands and contracts in response to changes in reservoir stage. The Reservoir Package also automates the process of specifying head-dependent boundary cells during the simulation. For each time step, all cells for which the reservoir stage is above the reservoir land-surface elevation are simulated as active reservoir cells. Leakage between the reservoir and the underlying ground-water system is simulated for each active reservoir cell by multiplying the difference between the reservoir stage and the ground-water head by the hydraulic conductance of the reservoir bed. The package uses linear interpolation to calculate reservoir stage for each time step within a stress period. Other input requirements include the areal distributions of the following items: model cells subject to inundation by each reservoir, model layer number to which each active reservoir cell is connected, land-surface elevation of the reservoir bottom, and vertical hydraulic conductivity and thickness of the reservoir bed. Starting and ending reservoir stage are required input data for each model stress period.

#### INTRODUCTION

The Reservoir Package (RES1) is a set of computer subroutines developed for the U.S. Geological Survey (USGS) three-dimensional finite-difference modular ground-water flow model, which is commonly referred to as MODFLOW (McDonald and Harbaugh, 1988). RES1 automates the process of specifying head-dependent flow boundary cells used to simulate leakage between a reservoir and a ground-water system as the reservoir area expands and contracts in response to reservoir stage.

Numerical models can provide an efficient means of analyzing water exchange between surface water and ground water. Ground-water flow models used to quantify flow between a reservoir and a ground-water system typically use a specified head to represent the average reservoir stage. Reservoir stage, however, can have short-term changes not readily simulated with the use of specified heads. If these short-term changes are ignored, calculated ground-water fluxes may be unreliable. Transient reservoir-stage fluctuations can be simulated using a head-dependent flux boundary, such as the River Package (McDonald and Harbaugh,

<sup>&</sup>lt;sup>1</sup>U.S. Army Corps of Engineers, Hydrologic Engineering Center, Davis, California 95616–4687.

<sup>&</sup>lt;sup>2</sup>U.S. Geological Survey, Water Resources Division, Tucson, Arizona 85719.

<sup>&</sup>lt;sup>3</sup>U.S. Geological Survey, Water Resources Division, Carson City, Nevada 89706.

1988, chap. 6). The River Package calculates flow to or from the adjoining ground-water system as a linear function dependent on the difference in head between surface water and ground water, and a hydraulic-conductance term. As stage rises in reservoirs, however, a spreading out of the impoundment occurs. Thus, leakage to or from a reservoir is dependent on stage and area of inundation. This change in area can be accounted for in the River Package manually by determining the inundated area for selected stress periods and then specifying head-dependent boundaries for cells corresponding to the inundated area. The accuracy of this method is dependent on the number of stress periods used to simulate changes in reservoir stage. RES1overcomes these limitations. The package also reduces the number of stress periods needed to simulate changing reservoir stage by using linear variation of reservoir stage during a stress period.

### **CONCEPTUALIZATION OF RESERVOIR PACKAGE (RES1)**

RES1 is designed for cases where reservoirs are much greater in area than the area represented by individual model cells. More than one reservoir can be simulated using RES1. The area subject to inundation by each reservoir is specified by entering the reservoir number for selected cells in a data array (fig. 1). For reservoirs that include two or more areas of lower elevation separated by areas of higher elevation, the filling of part of the reservoir may occur before spilling over to an adjacent area. The package can simulate this process by specifying two or more reservoirs in the area of a single reservoir.

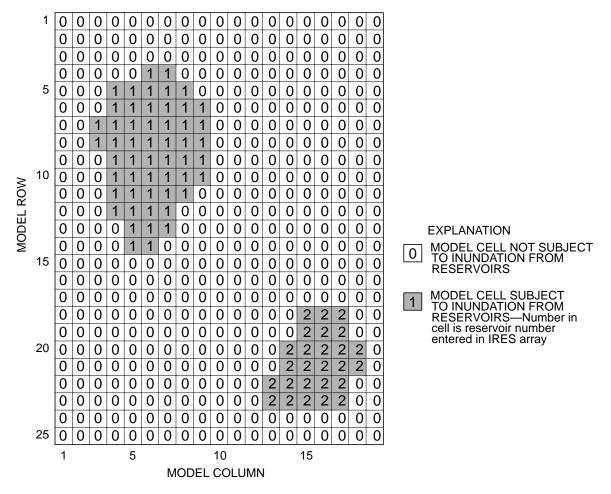

Figure 1. Designation of maximum areal extent of reservoirs in a model grid.

Input into RES1 includes: (1) an array representing the area of potential inundation, (2) reservoir stage at the beginning and end of each stress period, (3) land-surface elevation of the reservoir, (4) model layer, (5) hydraulic conductivity of the reservoir bed, and (6) thickness of the reservoir-bed sediments. In active cells, water exchange between surface water and ground water is computed in a manner identical to the MODFLOW River Package. RES1 is ideally suited for cases where leakage from or to reservoirs may be a significant component of flow in a ground-water system; however, if reservoir stage is unknown, then a more complex conceptualization would be needed in which reservoir stage would be computed as part of the simulation rather than having stage be specified as model input. For reservoirs where stage is unknown, a program that computes the stage in lakes based on inflows and outflows has been written by Cheng and Anderson (1993).

Reservoir stage is used to determine whether the reservoir boundary is activated for a model cell at the beginning of each time step. The reservoir stage for each time step is determined by linear interpolation using the starting and ending stages for the stress period (fig. 2). The interpolated reservoir stage corresponds with the simulation time at the end of a model time step. This approach is consistent with the backward-difference formulation of the finite-difference equations in MODFLOW (McDonald and Harbaugh, 1988, chap. 2, p. 16) and is consistent with the method of interpolation of head values in the Time-Variant Specified Head Package (Leake and Prudic, 1991). Because the interpolated stage corresponds to the value at the end of each time step, reservoir stage will never equal the starting stage for a stress period unless starting and ending stages are equal.

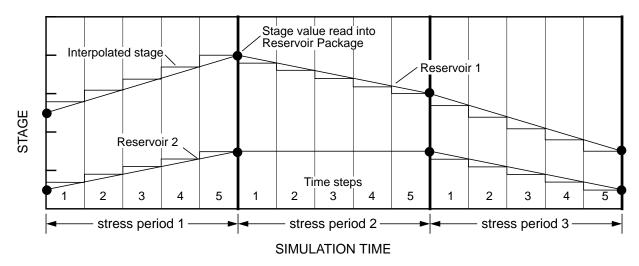

Figure 2. Interpolation of reservoir stages for individual time steps.

The land-surface elevation within the specified area of potential inundation for each reservoir typically is defined by the average land-surface elevation of individual cells within the area. At cells in which reservoir stage exceeds land-surface elevation within the specified reservoir area, the reservoir boundary is activated. Similarly, wherever reservoir stage is less than the land-surface elevation of a cell, the reservoir boundary is not activated. If reservoir stage drops below the lowest land-surface elevation for all cells within the specified reservoir area, water exchange is not simulated between the reservoir and the underlying ground-water system.

Two-dimensional arrays are read to specify areas of potential inundation of the reservoir, land-surface elevation of the reservoir, model-layer number, vertical hydraulic conductivity, and thickness of the reservoir-bed sediments. A single two-dimensional array is used to define each data item for all reservoirs. Values specified for cells that correspond to locations within areas of inundation are used, whereas values specified for cells outside areas of inundation are not used.

Three options are available for simulating leakage between a reservoir and underlying ground-water system using the same method described in the Recharge Package of MODFLOW (McDonald and Harbaugh, 1988, chap. 7). The first option simulates leakage only to layer 1; the second option simulates leakage to the uppermost active layer; and the third option simulates leakage to a specified model layer for each active reservoir-boundary cell (fig. 3). Inherent in the simulation of reservoirs is that the reservoir only partially penetrates an active model cell. If the reservoir fully penetrates a cell, it is assumed that the cell will be specified as no flow and that reservoir flow will be simulated in a lower cell. Thus, water exchange between the ground-water system and the reservoir takes place across the bottom of the reservoir and the top of the model cells.

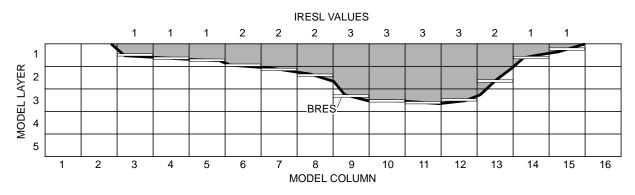

Figure 3. Specification of model layer using option (NRESOP=3) for which flow between reservoir and ground-water system occurs in selected layers. BRES is the land-surface elevation of the reservoir for each reservoir cell.

Leakage between the reservoir and the underlying ground-water system is simulated for each model cell corresponding to the inundated area by multiplying the head difference between the reservoir and the ground-water system by the hydraulic conductance of the reservoir bed. Hydraulic conductance of the reservoir bed (*CRES*) is given by:

$$CRES = \frac{HCres \times DELC(I) \times DELR(J)}{Rbthck},$$
(1)

where *HCres* is vertical hydraulic conductivity of the reservoir bed (L/T), *DELC(I)* is width of model row *I* (L), *DELR(J)* is width of model column *J* (L), and *Rbthck* is thickness of the reservoir-bed sediments (L). The calculation of hydraulic conductance of the reservoir-bed sediments for cell *I*, *J* is shown in figure 4. Values of hydraulic conductivity and thickness of the reservoir-bed sediments can be entered into RES1 as a single value to be applied to all reservoir cells or as a two-dimensional array. *CRES* is computed in the program for each reservoir boundary cell using equation (1).

Reservoir-bed thickness is subtracted from the land-surface elevation of the reservoir to obtain the elevation of the base of the reservoir-bed sediments. The elevation of the base of the reservoir-bed sediments is used in computing leakage. When the head in the ground-water system is above the base of the reservoir-bed sediments, leakage from or to the ground-water system is computed by:

$$Qres = CRES(h_{res} - h_{gw}), \qquad (2)$$

where  $Q_{res}$  is the leakage from the reservoir (L<sup>3</sup>/T),  $h_{res}$  is reservoir stage (L), and  $h_{gw}$  is the ground-water head (L). When the head in the ground-water system is less than the elevation of the base of the reservoir-bed sediments, leakage from the reservoir to the ground-water system is computed by:

$$Qres = CRES(h_{res} - h_{resbot}), \tag{3}$$

4 Documentation of a Computer Program (RES1) to Simulate Leakage from Reservoirs

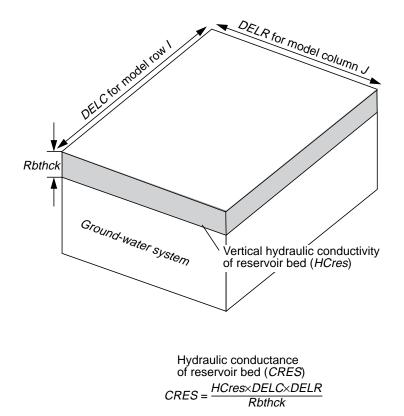

Figure 4. Calculation of hydraulic conductance of reservoir bed (CRES) for model cell in row I and column J.

where  $h_{resbot}$  is the elevation of the base of the reservoir-bed sediments (L). Figure 5 illustrates the relation between leakage to and from a reservoir and head in the underlying ground-water system.

Formulation of equations (2) and (3) in the MODFLOW finite-difference equations for active reservoir cells is identical to formulation for river cells (McDonald and Harbaugh, 1988, chap. 6). Reservoir stage is analogous to river head, hydraulic conductance of the reservoir bed is analogous to riverbed conductance, and the elevation at the base of the reservoir-bed sediments is analogous to riverbed bottom. For details on the formulation in the MODFLOW program, see McDonald and Harbaugh (1988, chap. 6).

At the start of a simulation, RES1 calculates and prints values of surface area and volume for a selected number of reservoir stages for each reservoir. The relations of reservoir area and volume to reservoir stage are not used explicitly in the simulation; however, the relations are useful in comparison of simulated reservoir design with actual relations from reservoir design data. Reservoir stages are assigned in equal increments from lowest to highest land-surface elevations specified for a reservoir. For cells in which stage is above the land-surface elevation, the area of the cell is computed as the product of the model-cell dimensions. Areas for individual inundated cells are summed to compute total reservoir surface area. For the same cells, reservoir volume is computed as the sum of the product of cell area and depth of water (difference between reservoir stage and land-surface elevation).

#### APPLICABILITY AND LIMITATIONS

The conceptual design of RES1 is similar to that of the MODFLOW River Package; therefore, many of the assumptions and limitations that apply to the River Package also apply to RES1. Three major assumptions apply to both packages. First, water exchange between a river or reservoir and an underlying ground-water system is assumed to be instantaneous. Second, flow between a river or reservoir and a

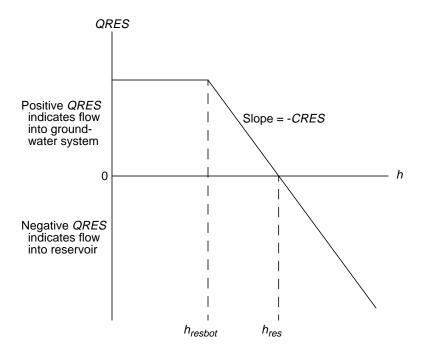

**Figure 5.** Relation between flow to or from reservoir (*QRES*) and head in the underlying ground-water system (*h*).  $H_{res}$  represents reservoir stage and  $h_{resbot}$  represents elevation at base of the reservoir-bed sediments. Modified from McDonald and Harbaugh (1988, chap. 6, p. 9).

ground-water system does not significantly affect river or reservoir stage. The River Package and RES1 operate by specifying stage and neither package accounts for surface-water budgets. In contrast, the Stream Package (Prudic, 1989) and the Lake Package (Cheng and Anderson, 1993) account for inflow to and outflow from streams and lakes, respectively. Third, head in a model cell below a reservoir is representative of head at the base of the reservoir-bed sediments.

In addition to the three general assumptions, RES1 has six assumptions or limitations that do not necessarily apply to the River Package. First, changes in reservoir stage are transmitted instantly across the reservoir. Implied in this assumption is that the water surface in a reservoir has no slope. Second, head-dependent flow boundaries are specified for all cells having a land-surface elevation less than the reservoir stage regardless of areas of higher land-surface elevations that separate areas of lower elevations. This assumption may be unreasonable for reservoirs in which the land-surface elevation of the reservoir bottom is uneven and where parts of the reservoir fill before spilling into adjacent lower-lying areas. These reservoirs can be simulated as two or more reservoirs. Third, for any reservoir cell, the hydraulic conductance of the reservoir bed is constant. Water exchange takes place only across the horizontal faces of model cells. Model cells should be small in relation to the sizes of reservoirs so that the shape of the reservoir can be reasonably approximated by a combination of rectangular areas. Fourth, when reservoir stage drops below the lowest land-surface elevation of the reservoir, the reservoir is no longer active, and leakage from the ground-water system to the reservoir is not simulated. Furthermore, leakage from a ground-water system to a reservoir can occur only in the area inundated by the reservoir. Fifth, RES1 operates independently of other stress packages such as the River, Recharge, and Evapotranspiration Packages. If these packages are active for cells in a reservoir area, the processes will be simulated regardless of whether or not the cells are inundated by the reservoir. Finally, rivers that enter or leave a reservoir are not part of RES1. Thus, if a reservoir is completely drained during a model simulation, the reservoir will not simulate leakage between the river and the ground-water system.

#### **EXAMPLE PROBLEM**

#### Background

A test problem illustrates the use of RES1 and shows the comparison of results between RES1 and the River package. The test problem uses a model grid consisting of one layer, 12 rows, and 12 columns (fig. 6). Cell dimensions in the horizontal directions are 100 ft on each side. The shaded area in figure 6 represents the area of potential inundation behind a dam and is defined by nonzero values in the IRES array. For the

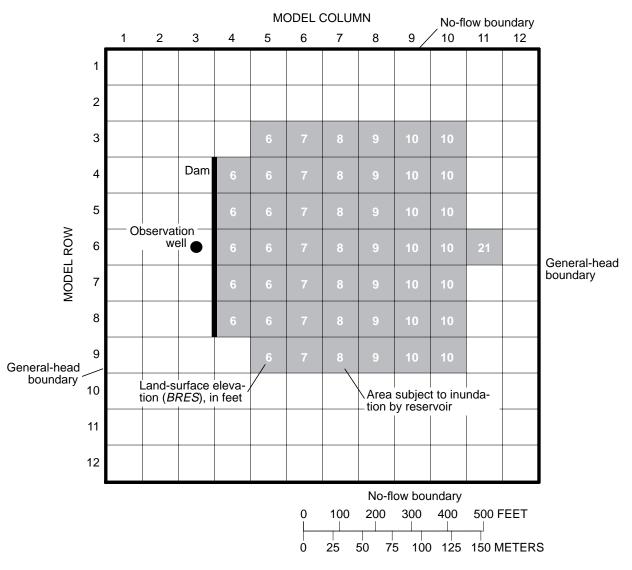

Figure 6. Model grid used in example problem.

example problem, the ground-water system is homogeneous and isotropic and has a transmissivity of  $10,000 \text{ ft}^2/\text{d}$  and a storage coefficient (specific yield) of 0.20. The thickness of reservoir-bed sediments is 2 ft. The vertical hydraulic conductivity of the reservoir-bed sediments is 1 ft/d. The combination of reservoir-bed hydraulic conductivity, thickness, and cell area results in a reservoir-bed hydraulic conductivity to inundation by the reservoir. The land-surface elevation in the area subject to inundation increases along rows from a minimum of 6 ft in column 4 to a maximum

of 10 ft in column 10 (fig. 6). An additional reservoir cell in column 11 with a land-surface elevation of 21 ft was included to allow RES1 to compute design characteristics over the range from 6 to 21 ft. The cell has no effect on calculations of flow between the reservoir and the ground-water system because the maximum stage for the simulation is 14 ft. Recharge from precipitation and evapotranspiration were assumed to be negligible for this problem. The General-Head Boundary Package (McDonald and Harbaugh, 1988, chap. 11) was used to represent flow along the outside edges of columns 1 and 12 and flow was not allowed to cross the boundaries along the outside edges of rows 1 and 12 (fig. 6). Initial ground-water levels were set at zero throughout the modeled area. Initially, the impoundment area is specified to be dry and a flood results in the reservoir filling for 7 days (fig. 7). The problem simulates transient flow for a total of 9 days. Three stress periods were used to represent the flood with 1-day time steps.

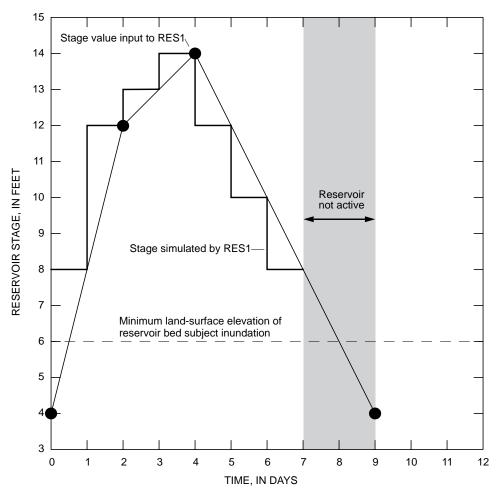

Figure 7. Reservoir stage for simulated flood. Stage was defined using three stress periods.

#### Results

The relations between reservoir stage and reservoir surface area and volume are shown in figure 8. Such information is useful for comparison with the design characteristics of a reservoir. In the simulation, head in the observation well, which is shown in figure 6, increases for 5 days with a peak water level occurring 1 day after the peak reservoir stage (fig. 9A). Net leakage from the reservoir to the ground-water system increases for 2 days in response to the rapid increase in reservoir stage in relation to initial ground-water

levels (fig. 9B). Net leakage decreases after 2 days as ground-water levels rise beneath the reservoir. A small quantity of leakage to the reservoir is simulated during day 7. No leakage to the reservoir is simulated during the last 2 days because all reservoir-boundary cells are inactive. Ground-water levels beneath the reservoir, however, are above land surface in columns 4 through 6 (see fig. 6) during the last 2 days. The input data sets and output listing for the problem are given in the Appendix.

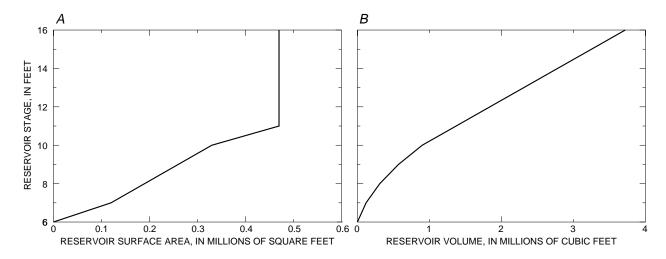

**Figure 8.** Surface area and volume of reservoir computed by the Reservoir Package (RES1). *A*, Relation between reservoir stage and surface area. *B*, Relation between reservoir stage and volume.

In addition to providing an example of the use of RES1, the example problem was used to test that results from RES1 are the same as results from the River Package for equivalent conditions. To simulate the same problem with the River Package, seven 1-day stress periods and one 2-day stress period were used. With riverbed conductances set at 5,000 ft<sup>2</sup>/d and appropriate river cells activated for each stress period, the simulation gave the same results as the simulation using RES1 (fig. 9). The example problem demonstrates that RES1 duplicates results obtained from the River Package. In addition, RES1 simplifies the simulation of water-exchange between ground-water systems and reservoirs that expand and (or) contract in response to reservoir stage. RES1 required only three stress periods and one 2-day stress period. Furthermore, RES1 automatically activates and deactivates head-dependent reservoir flows at model cells. The River Package requires the manual activation and deactivation of the river reaches that represent reservoir leakage for each stress period. Additionally, RES1 allows for one value, or one array of values, to represent vertical hydraulic conductivity and thickness of the reservoir-bed sediments. The River Package requires that these values be entered for each active cell for each stress period.

# IMPLEMENTATION OF RESERVOIR LEAKAGE IN THE GROUND-WATER MODEL

RES1 is designed for incorporation into the USGS three-dimensional finite-difference modular ground-water flow model (MODFLOW). The package consists of five FORTRAN subroutines (modules)—RES1AL, RES1RP, RES1AD, RES1FM, and RES1BD. The first three characters identify the modules as being part of RES1; the next character identifies the version number of the package; the last two characters identify the procedures performed in the module. The procedures used by RES1 are consistent with procedures used by existing packages in the ground-water flow model (table 1). RES1AL allocates

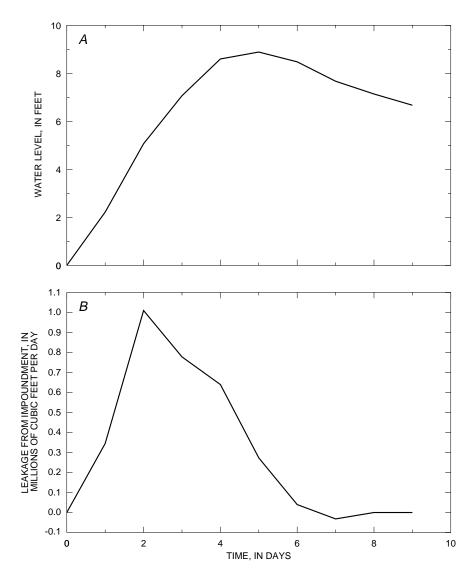

**Figure 9.** Results from example problem. *A*, Computed water level at location of observation well. *B*, Leakage from reservoir.

memory; RES1RP reads data and computes areas of inundation and impoundment volumes for a specified number of reservoir stages for each reservoir; RES1AD computes reservoir stage for the current time step; RES1FM formulates the finite-difference equations; and RES1BD computes a volumetric budget for each reservoir and prints results.

The MAIN program of the ground-water flow model must be modified to call the five modules of RES1. Call statements to the modules of RES1 must be placed in sections of the MAIN program in which the particular procedure is being carried out for other packages. For example, the RES1AL module must be called within the section of the MAIN program in which other allocate modules (for example BAS1AL, RIV1AL) are called. In all sections of the MAIN program, the call to the Basic (BAS1) Package module (subroutine) must come before any other module call statements. The authors have selected IUNIT (17) as the package file unit (McDonald and Harbaugh, 1988, p. 4–9 through 4–12). The package file unit is the FORTRAN unit number from which input data are read. The call statements to add to the MAIN program are as follows:

Add a new call statement for the RES1AL module after comment C4 and within the group of statements that calls BCF1AL, WEL1AL, DRN1AL, and other space-allocation modules:

- IF(IUNIT(17).GT.0) CALL RES1AL(ISUM,LENX,LCIRES,LCIRSL,LCBRES,
- 1 LCCRES, LCBBRE, LCHRES, LCHRSE, IUNIT(17), IOUT, NRES, IRESCB,
- 2 NRESOP, IRESPT, NPTS, NCOL, NROW)

Add a new call statement for the RES1RP module after comment C7B and within the group of statements that calls the WEL1RP, DRN1RP, RCH1RP, and other read and prepare modules:

- IF(IUNIT(17).GT.0) CALL RES1RP(X(LCIRES),X(LCIRSL),X(LCBRES),
- 1 X(LCCRES),X(LCBBRE),X(LCHRSE),X(LCIBOU),X(LCDELR),X(LCDELC),
- 2 NRES, NRESOP, NPTS, NCOL, NROW, NLAY, PERLEN, DELT, NSTP, TSMULT,
- 3 IUNIT(17), IOUT)

Add a new call statement for the RES1AD module after the statement that calls the BAS1AD module:

- IF(IUNIT(17).GT.0) CALL RES1AD(X(LCHRES),X(LCHRSE),X(LCIRES),
- 1 X(LCBRES),X(LCDELR),X(LCDELC),NRES,IRESPT,NCOL,NROW,
- 1 PERLEN, PERTIM, TOTIM, KKSTP, KKPER, IOUT)

Add a new call statement for the RES1FM module after comment C7C2A and within the group of statements that call BCF1FM, WEL1FM, DRN1FM, and other formulation modules:

- IF(IUNIT(17).GT.0) CALL RES1FM(X(LCIRES),X(LCIRSL),X(LCBRES),
- 1 X(LCCRES),X(LCBBRE),X(LCHRES),X(LCIBOU),X(LCHNEW),X(LCHCOF),
- 2 X(LCRHS), NRES, NRESOP, NCOL, NROW, NLAY)

Add a new call statement for the RES1BD module after comment C7C4 and within the group of statements that call BCF1BD, WEL1BD, DRN1BD, and other budget modules:

- IF(IUNIT(17).GT.0) CALL RES1BD(X(LCIRES),X(LCIRSL),X(LCBRES),
- 1 X(LCCRES),X(LCBBRE),X(LCHRES),X(LCIBOU),X(LCHNEW),
- 2 X(LCBUFF), VBVL, VBNM, MSUM, KSTP, KPER, NRES, NRESOP,
- 3 NCOL, NROW, NLAY, DELT, IRESCB, ICBCFL, IOUT)

If desired, another IUNIT element can be used rather than 17. To do this, change all above references to IUNIT(17) to the new value.

 Table 1. Primary modules of MODFLOW organized by procedure and package (modified from McDonald and Harbaugh, 1988, fig. 15)

| Descentions                  |        |        |        |        | Packages |        |        |        |        |        |
|------------------------------|--------|--------|--------|--------|----------|--------|--------|--------|--------|--------|
| Procedure BAS1               | BCF1   | WEL1   | RCH1   | RIV1   | DRN1     | EVT1   | GHB1   | SIP1   | SOR1   | RES1   |
| Define (DF) BAS1DF           |        |        |        |        |          |        |        |        |        |        |
| Allocate (AL) BAS1AL         | BCF1AL | WEL1AL | RCH1AL | RIV1AL | DRN1AL   | EVT1AL | GHB1AL | SIP1AL | SOR1AL | RES1AL |
| Read and prepare (RP) BAS1RP | BCF1RP |        |        |        |          |        |        | SIP1RP | SOR1RP |        |
| Stress (ST) BAS1ST           |        |        |        |        |          |        |        |        |        |        |
| Read and prepare (RP)        |        | WEL1RP | RCH1RP | RIV1RP | DRN1RP   | EVT1RP | GHB1RP |        |        | RES1RP |
| Advance (AD) BAS1AD          |        |        |        |        |          |        |        |        |        | RES1AD |
| Formulate (FM) BAS1FM        | BCF1FM | WEL1FM | RCH1FM | RIV1FM | DRN1FM   | EVT1FM | GHB1FM |        |        | RES1FM |
| Approximate (AP)             |        |        |        |        |          |        |        | SIP1AP | SOR1AP |        |
| Output Control (OC) BAS1OC   |        |        |        |        |          |        |        |        |        |        |
| Budget (BD)                  | BCF1BD | WEL1BD | RCH1BD | RIV1BD | DRN1BD   | EVT1BD | GHB1BD |        |        | RES1BD |
| Dutput (OT) BAS1OT           |        |        |        |        |          |        |        |        |        |        |

#### INPUT INSTRUCTIONS

Input for RES1 is read from the IUNIT(17), specified in the Basic Package input (McDonald and Harbaugh, 1988, chap. 4, p. 9–11).

#### FOR EACH SIMULATION

#### RES1AL

| 1. | Data:   | NRES | IRESCB | NRESOP | IRESPT | NPTS |
|----|---------|------|--------|--------|--------|------|
|    | Format: | I10  | I10    | I10    | I10    | I10  |

RES1RP

| 2. | Data:   | IRES(NCOL,NROW) |
|----|---------|-----------------|
|    | Module: | U2INT           |

#### IF NRESOP DOES NOT EQUAL 2, SKIP DATA ITEM 3

- 3. Data: IRESL(NCOL,NROW) Module: U2DINT
- 4. Data: BRES(NCOL,NROW) Module: U2DREL
- 5. Data: HCres(NCOL,NROW) Module: U2DREL
- 6. Data: Rbthck(NCOL,NROW) Module: U2DREL

#### FOR EACH STRESS PERIOD

#### FOR EACH OF NRES RESERVOIRS

| 7. | Data:   | Ststage | Endstage |
|----|---------|---------|----------|
|    | Format: | I10     | I10      |

#### **Explanation of Fields Used in Input Instructions**

- <u>NRES</u> is the number of reservoirs to be simulated. The minimum number of reservoirs that can be simulated is one and the maximum number is the number of active cells in the model grid.
- **IRESCB** is a flag and unit number.
  - If IRESCB > 0, it is the unit number on which cell-by-cell flow terms will be recorded whenever ICBCFL is set (see McDonald and Harbaugh, 1988, chap. 4, p. 14–15).
  - If IRESCB  $\leq 0$ , cell-by-cell flow terms will not be recorded.
- <u>NRESOP</u> is a flag to determine the layer to which reservoirs are connected.

If IRESOP = 1 all reservoirs are connected to layer 1.

|                | If $IRESOP = 2$                                                                                                    | all reservoirs are connected to layer specified in array IRESL.                                                                                                |  |  |
|----------------|----------------------------------------------------------------------------------------------------|----------------------------------------------------------------------------------------------------|--|--|
|                | If IRESOP = 3                                                                                                    | all reservoirs are connected to the highest active cell in the vertical column of cells at each reservoir location.                                            |  |  |
| <u>IRESPT</u>  | is a flag.                                                                                                    |                                                                                                    |  |  |
|                | If IRESPT > 0                                                                                                    | reservoir stage, area, and volume will be printed each time step.                                                                                              |  |  |
|                | If IRESCB $\leq 0$                                                                                                    | reservoir stage, area, and volume will not be printed each time step.                                                                                          |  |  |
| <u>NPTS</u>    | is the number of values in printed table of stage, volume, and area for each reservoir. First and last stage value are minimum and maximum elevations within area of potential inundation. A value of 15 or greater is recommended for detailed representation of stage-volume and stage-area relations.                                                                                                    |                                                                                                    |  |  |
| <u>IRES</u>    | is an array that specifies the model cells that are included in each reservoir. Array values of "0" or less indicate the absence of reservoirs at corresponding cell locations. Values greater than "0" indicate that the cell is part of the corresponding reservoir. For example, values of "1" indicate the location of the first of NRES reservoirs and values of "2" indicate the location of the second of NRES reservoirs. |                                                                                                    |  |  |
| <u>IRESL</u>   | is an array that spe                                                                                                    | cifies the model layer to which each reservoir cell is connected.                                                                                              |  |  |
| <u>BRES</u>    | is an array that specifies land-surface elevation for all reservoirs. Values in the array are assigned to the reservoir denoted by the corresponding element in the IRES array. Values are not used for cells where the corresponding element in the IRES array is less than or equal to zero.                                                                                                    |                                                                                                    |  |  |
| <u>HCres</u>   | is an array that specifies vertical hydraulic conductivity of the reservoir bed for all reservoirs. Values in the array are assigned to the reservoir denoted by the corresponding element in the IRES array. Values are not used for cells where the corresponding element in the IRES array is less than or equal to zero.                                                                                                    |                                                                                                    |  |  |
| <u>Rbthck</u>  | is an array that specifies thickness of reservoir-bed sediments for all reservoirs. Values in the array are assigned to the reservoir denoted by the corresponding element in the IRES array. Values are not used for cells where the corresponding element in the IRES array is less than or equal to zero.                                                                                                    |                                                                                                    |  |  |
| <u>Ststage</u> | is the value of reservoir stage at the start of the stress period. Because the package assigns stage values on the basis of linear interpolation to the end of each time step, the assigned reservoir stage will never equal Ststage unless Ststage and Endstage are equal. A total of NRES records with values of Ststage and Endstage are read at the start of each stress period.                                              |                                                                                                    |  |  |
| Endstage       |                                                                                                    | rvoir stage at the end of the stress period. Endstage is the value that will be<br>or the corresponding reservoir for the last time step in the stress period. |  |  |
|                |                                                                                                    |                                                                                                    |  |  |

#### **PROGRAM OUTPUT**

Output from RES1 consists of printed output and information recorded to a disk or another storage device. At the start of each simulation, RES1 prints tables of relations between reservoir stage, surface area, and volume. Furthermore, if a value greater than zero is selected for the variable IRESPT, RES1 will print stress period, time step, simulation time, reservoir stage, area, and volume for each reservoir at every time step. The printed output also includes rates and volumes of flow to or from reservoirs in the overall volumetric budget. The budget is printed by MODFLOW and includes flow rates and volumes for all flow-component and stress packages used in a simulation. The left side of the budget lists cumulative volumes of inflow or outflow for the entire simulation. The right side of the budget lists rates of inflow and outflow for the most recent time step. Components in the volumetric budget generated by RES1 are denoted with the label "RESERV. LEAKAGE." If a value greater than zero is specified for IRESCB, RES1 will record cell-by-cell flow terms for time steps in which a nonzero value of ICBCFL is specified (McDonald and Harbaugh, 1988, chap. 4, p. 14–15). The cell-by-cell flow terms are recorded in an unformatted file with one element for each cell in the model grid. A value of zero is recorded for cells that are not connected to an active reservoir-boundary cell for the current time step. The sign convention for nonzero values is that positive quantities denote flow from a reservoir into the ground-water system and negative quantities denote flow into a reservoir from the ground-water system. The header record for the unformatted arrays includes the label "RESERV. LEAKAGE."

#### MODULE DOCUMENTATION

RES1 contains five modules (subroutines). Each module is called by the main program of MODFLOW. Required changes to the main program are given in the section of this report titled "Implementation of Reservoir Leakage in the Ground-Water Model" (p. 11). The modules in RES1 are

- RES1AL Reads package options and flags and allocates space for data arrays.
- RES1RP Reads data arrays; prints tables of reservoir stage, area, and volume; and reads starting and ending reservoir stage for each stress period.
- RES1AD Computes reservoir stage for current time step and prints value of reservoir stage, surface area, and volume.
- RES1FM Formulates terms for the finite-difference equations and adds terms to the model flow equation through the head-coefficient array (HCOF) and to the right-hand-side array (RHS).
- RES1BD Computes flow rates between the ground-water system and all reservoirs and writes cell-by-cell flow rates if option is selected.

The last two characters in the names of each of the modules are an abbreviation for the procedure that the module carries out. Most flow-component and stress packages in MODFLOW use four procedures— Allocate (AL), Read and Prepare (RP), Formulate (FM), and Budget (BD) (table 1). In addition to these basic procedures, RES1 uses the Advance procedure (AD) to calculate the reservoir stage at each time step.

#### **RES1AL**

#### Narrative for Module RES1AL

This module reads package options and flags and allocates space in the X array (McDonald and Harbaugh, 1988, chap. 3, p. 22–23) for arrays in RES1. Operations are carried out in the following order:

- 1. Print a message identifying the package.
- 2. Read number of reservoirs, NRES; unit number for cell-by-cell flow terms, IRESCB; reservoir-layer option flag, NRESOP; reservoir print flag, IRESPT, and NPTS, the number of points in stage-volume-area tables. Verify that all values read are legitimate and print informative messages.
- 3. Allocate storage for the following arrays:

| IRES   | Indicator array showing areal extent of each reservoir,                 |
|--------|-------------------------------------------------------------------------|
| IRESL  | Number of model layer to which each reservoir cell is connected,        |
| BRES   | Elevation of bottom of reservoirs,                                      |
| CRES   | Reservoir-bed conductance,                                              |
| BBRES  | Elevation of base of reservoir bed,                                     |
| HRES   | Stage for each reservoir for current time step,                         |
| HRESSE | Starting and ending stage for each reservoir for current stress period. |

- 4. Calculate and print the amount of space used by RES1.
- 5. RETURN.

#### Flowchart for Module RES1AL

NRES is the number of reservoirs.

IRESCB is the unit number for cell-by-cell flow terms.

- NRESOP is the reservoir-layer option flag.
  - = 1, reservoirs are connected to layer 1.
  - = 2, reservoirs are connected to layer specified in array IRESL.
  - = 3, reservoirs are connected to the highest active cell in the vertical column of cells at each reservoir location.
- IRESPT is the reservoir print flag.
  - > 0, reservoir stage, area, and volume will be printed each time step.
  - $\leq$  0, reservoir stage, area, and volume will not be printed each time step.
- NPTS is the number of lines in tables of volume and area.

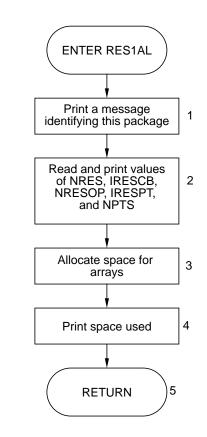

#### Program Listing for Module RES1AL

SUBROUTINE RES1AL(ISUM, LENX, LCIRES, LCIRSL, LCBRES, LCCRES, LCBBRE, 1 LCHRES, LCHRSE, IN, IOUT, NRES, IRESCB, NRESOP, IRESPT, 2 NPTS, NCOL, NROW) C C----VERSION 1700 20JUN1996 RESIAL С С ALLOCATE ARRAY STORAGE FOR RESERVOIRS С С С SPECIFICATIONS: С \_\_\_\_\_ С \_\_\_\_\_ C C1-----IDENTIFY PACKAGE AND INITIALIZE WRITE(IOUT,1)IN 1 FORMAT(1H0,'RES1 -- RESERVOIR PACKAGE, VERSION 1, 1/15/95', 1' INPUT READ FROM UNIT', I3) С C2----READ & PRINT NUMBER OF RESERVOIRS AND FLAGS FOR C2----RESERVOIR OPTIONS READ(IN,2) NRES, IRESCB, NRESOP, IRESPT, NPTS 2 FORMAT(5110) C C2A----CHECK TO SEE THAT NUMBER OF RESERVOIRS IS AT LEAST 1, C2A----PRINT VALUE IF(NRES.GT.0) THEN WRITE(IOUT,6) NRES 6 FORMAT(1X, 'TOTAL NUMBER OF RESERVOIRS: `, I3) ELSE WRITE (IOUT,7) 7 FORMAT(1X,'ABORTING, NUMBER OF RESERVOIRS LESS THAN 1...') STOP ENDIF С C2B----CHECK FLAG FOR CELL-BY-CELL OUTPUT, PRINT VALUE IF(IRESCB.GT.0) WRITE(IOUT,10) IRESCB FORMAT(1X,'CELL-BY-CELL FLOWS WILL BE RECORDED ON UNIT', I3) 10 C2C----CHECK TO SEE THAT RESERVOIR LAYER OPTION FLAG IS LEGAL, C2C----PRINT VALUE IF(NRESOP.GE.1.AND.NRESOP.LE.3)GO TO 200 C C2C1----IF ILLEGAL PRINT A MESSAGE AND ABORT SIMULATION WRITE(IOUT,8) 8 FORMAT(1X, 'ILLEGAL OPTION CODE. SIMULATION ABORTING') STOP С C2C2----IF OPTION IS LEGAL PRINT OPTION CODE. 200 IRK=ISUM IF(NRESOP.EQ.1) WRITE(IOUT, 201) 201 FORMAT(1X, 'OPTION 1 -- RESERVOIR CONNECTED TO TOP LAYER') IF(NRESOP.EQ.2) WRITE(IOUT, 202) 202 FORMAT(1X, 'OPTION 2 -- RESERVOIR CONNECTED TO ONE SPECIFIED', 1 ' NODE IN EACH VERTICAL COLUMN')

```
IF(NRESOP.EQ.3) WRITE(IOUT,203)
  203 FORMAT(1X, 'OPTION 3 -- RESERVOIR CONNECTED TO HIGHEST',
             ' ACTIVE NODE IN EACH VERTICAL COLUMN')
     1
С
C2D----PRINT VALUE FOR RESERVIOR PRINT OPTION FLAG
      IF(IRESPT.GT.0) WRITE(IOUT,14)
    FORMAT(1X, 'RESERVOIR HEADS, AREAS, AND VOLUMES '
 14
     1 'WILL BE PRINTED EACH TIME STEP')
C2E----PRINT NUMBER OF POINTS TO BE USED IN CALCULATING TABLE
C2E----OF RESERVOIR STAGE VS. AREA AND VOLUME
      IF(NPTS.LT.1) THEN
       WRITE(IOUT,*) ' Table of reservoir areas and volumes ',
     1 'will not be calculated.'
     ELSE
      WRITE(IOUT,9) NPTS
      FORMAT(I5, ' points will be used in constructing table of '
 9
     1 'reservoir areas and volumes.')
     ENDIF
С
C3----ALLOCATE SPACE FOR ARRAYS.
     LCRESR=ISUM
     NRCL=NROW*NCOL
     LCIRES=ISUM
      ISUM=ISUM+NRCL
     LCIRSL=ISUM
     IF(NRESOP.NE.2)GO TO 300
      ISUM=ISUM+NRCL
  300 LCBRES=ISUM
      ISUM=ISUM+NRCL
     LCCRES=ISUM
      ISUM=ISUM+NRCL
     LCBBRE=ISUM
     ISUM=ISUM+NRCL
     LCHRES=ISUM
     ISUM=ISUM+NRES
     LCHRSE=ISUM
     ISUM=ISUM+NRES+NRES
     ISP=ISUM-LCRESR
С
C4----PRINT AMOUNT OF SPACE USED BY RESERVOIR PACKAGE.
     WRITE (IOUT, 30) ISP
 30
    FORMAT(1X, 18, ' ELEMENTS IN X ARRAY ARE USED FOR RESERVOIRS')
     ISUM1=ISUM-1
     WRITE(IOUT, 40) ISUM1, LENX
 40
    FORMAT(1X,18,' ELEMENTS OF X ARRAY USED OUT OF',18)
     IF(ISUM1.GT.LENX) WRITE(IOUT, 50)
 50
    FORMAT(1X,' ***X ARRAY MUST BE DIMENSIONED LARGER***')
C
C5----RETURN
     RETURN
      END
```

#### Variable Range Definition IN Package Primary unit number from which input from this package will be read. IOUT Primary unit number for all printed output. Global **IRESCB** Package Flag and a unit number: Unit number on which cell-by-cell flow terms will be recorded > 0whenever ICBCFL is set. < 0 Cell-by-cell flow terms will not be printed. Package Print flag: IRESPT > 0Reservoir stage, area, and volume will be printed each time step. < 0Reservoir stage, area, and volume will not be printed each time step. ISP Number of elements in the X array allocated by this package. Module **ISUM** Global Element number of the lowest element in the X array that has not yet been allocated. When space is allocated in the X array, the size of the allocation is added to ISUM. ISUM1 Module ISUM-1 **LCBBRE** Package Location in the X array of the first element of array BBRES. Package Location in the X array of the first element of array BRES. LCBRES LCCRES Package Location in the X array of the first element of array CRES. **LCHRES** Package Location in the X array of the first element of array HRES. **LCHRSE** Package Location in the X array of the first element of array HRESSE. Package Location in the X array of the first element of array IRES. LCIRES **LCIRSL** Package Location in the X array of the first element of array IRESL. Global Number of elements in the X array. Value should always equal the dimension of LENX the X array specified in the MAIN program. NCOL Global Number of columns in the model grid. NRCL Module Number of cells in each model layer. NRES Package Number of reservoirs. NRESOP Package Reservoir-option flag: = 1 Reservoirs are connected to layer 1. Reservoirs are connected to layer specified in array IRESL. = 2Reservoirs are connected to the highest active cell in the = 3 vertical column of cells at each reservoir location. **NROW** Number of rows in the model grid. Global

#### List of Variables for Module RES1AL

#### RES1RP

#### Narrative for Module RES1RP

This module reads arrays specifying areal extent subject to inundation, layer numbers to which reservoir cells are connected, land-surface elevation of reservoir, vertical hydraulic conductivity of reservoir-bed sediments, and thickness of reservoir-bed sediments. These arrays are read at the start of each simulation. Using the land-surface elevations and the areas of cells within each reservoir, the module computes tables of reservoir volume and area for a specified number of reservoir-stage values within the range of land-surface elevations. In addition to reading arrays at the start of a simulation, the module reads the starting and ending stage for each reservoir at the start of every stress period. Operations are carried out in the following order:

- 1. Read indicator array, IRES.
- 2. Count and print number of reservoir cells for each of NRES reservoirs. If no cells are specified for any reservoir, abort simulation.
- 3. If NRESOP is equal to 2, read IRESL, the array that specifies layer numbers to which reservoir cells are connected. Read two-dimensional arrays that specify land-surface elevations and reservoir-bed properties.
- 4. For all reservoir cells, subtract reservoir-bed thickness from land-surface elevation to get the elevation of the base of reservoir-bed sediments. Compute reservoir-bed conductance.
- 5. For each reservoir, make a table of reservoir volume and surface area for stage within the range of land-surface elevations.
- 6. For each reservoir, read reservoir stage at the start and end of the current stress period.
- 7. Compute the total length of the stress period, PERLEN.
- 8. RETURN.

#### Flowchart for Module RES1RP

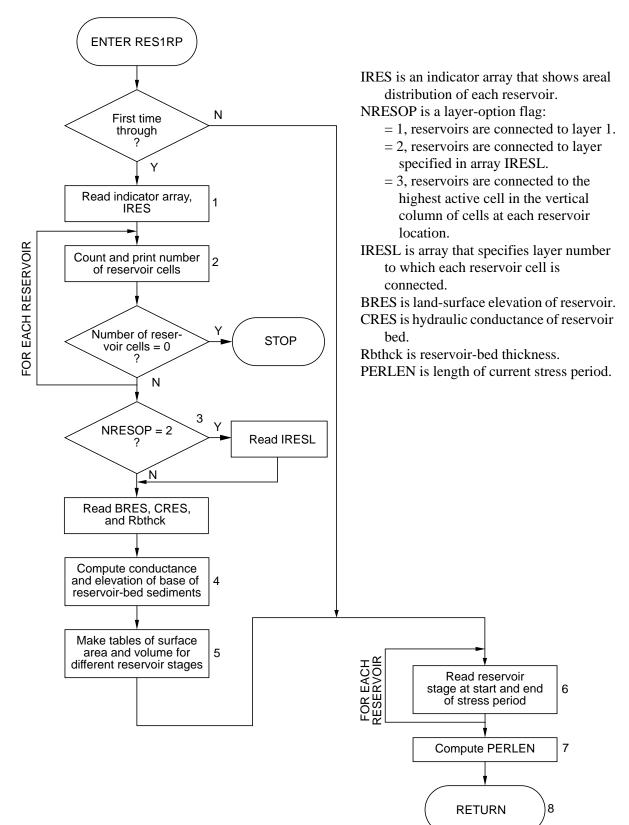

```
Program Listing for Module RES1RP
```

SUBROUTINE RES1RP(IRES, IRESL, BRES, CRES, BBRES, HRESSE, IBOUND, 1 DELR, DELC, NRES, NRESOP, NPTS, NCOL, NROW, NLAY, 2 PERLEN, DELT, NSTP, TSMULT, IN, IOUT) С С C----VERSION 1700 27MAR1996 RES1RP С С READ RESERVOIR LOCATIONS, LAYER, CONDUCTANCE, BOTTOM ELEVATION, С AND BED THICKNESS С С С SPECIFICATIONS: С \_\_\_\_\_ CHARACTER\*4 ANAME LOGICAL FIRST SAVE FIRST DIMENSION IRES(NCOL, NROW), IRESL(NCOL, NROW), BRES(NCOL, NROW), 1 CRES(NCOL, NROW), BBRES(NCOL, NROW), HRESSE(2, NRES), 2 IBOUND(NCOL, NROW, NLAY), ANAME(6,5), DELR(NCOL), DELC(NROW) C DATA ANAME(1,1), ANAME(2,1), ANAME(3,1), ANAME(4,1), ANAME(5,1), ANAME(6,1) /' `,' RE','SERV','OIR `,'LOCA','TION'/ 1 DATA ANAME(1,2), ANAME(2,2), ANAME(3,2), ANAME(4,2), ANAME(5,2), ANAME(6,2) /' R','ESER','VOIR',' LAY','ER I','NDEX'/ 1 DATA ANAME(1,3), ANAME(2,3), ANAME(3,3), ANAME(4,3), ANAME(5,3), ANAME(6,3) /'RESE','RVOI','R LA','ND S','URF `,'ELEV'/ 1 DATA ANAME(1,4), ANAME(2,4), ANAME(3,4), ANAME(4,4), ANAME(5,4), ANAME(6,4) /' RE','S. B','ED V','ERT `,'HYD `,'COND'/ DATA ANAME(1,5), ANAME(2,5), ANAME(3,5), ANAME(4,5), ANAME(5,5), ANAME(6,5) /' RES', 'ERVO', 'IR B', 'ED T', 'HICK', 'NESS'/ 1 DATA FIRST/.TRUE./ С С С C1-----READ INDICATOR ARRAY SHOWING LOCATIONS OF RESERVOIRS (IRES) С IF(.NOT.FIRST) GO TO 70 FIRST=.FALSE. KK = 1CALL U2DINT(IRES, ANAME(1,1), NROW, NCOL, KK, IN, IOUT) C2-----VERIFY LOCATIONS EXIST FOR ALL RESERVOIRS DO 36 N=1,NRES NCELL=0 DO 30 I=1,NROW DO 20 J=1,NCOL IF(IBOUND(J,I,1).LE.0) IRES(J,I)=0IF(IRES(J,I).EQ.N) NCELL=NCELL+1 20 CONTINUE 30 CONTINUE IF(NCELL.GT.0) THEN WRITE(IOUT, 32) N, NCELL 32 FORMAT(1x, 'NUMBER OF CELLS IN RESERVOIR `, 12, ':', 16) ELSE

```
WRITE(IOUT,34)
   34 FORMAT(1X,'NO ACTIVE CELLS FOUND FOR RESERVOIR `,12,'.',
     1 ' ABORTING...')
      ENDIF
   36 CONTINUE
С
C3-----IF NRESOP=2 THEN A LAYER INDICATOR ARRAY IS NEEDED.
      IF (NRESOP.NE.2)GO TO 37
      CALL U2DINT(IRESL, ANAME(1,2), NROW, NCOL, 0, IN, IOUT)
C3-----READ IN BOTTOM ELEVATION, BED CONDUCTIVITY, AND BED THICKNESS
   37 CALL U2DREL(BRES, ANAME(1,3), NROW, NCOL, KK, IN, IOUT)
      CALL U2DREL(CRES, ANAME(1,4), NROW, NCOL, KK, IN, IOUT)
      CALL U2DREL(BBRES, ANAME(1,5), NROW, NCOL, KK, IN, IOUT)
C4-----CONVERT RESERVOIR BED HYDRAULIC CONDUCTIVITY TO CONDUCTANCE
C4-----BED THICKNESS TO ELEVATION OF BOTTOM OF RESERVOIR BED
      DO 40 I=1,NROW
      DO 38 J=1,NCOL
      IF(IRES(J,I).LE.0) GO TO 38
      IF(IRES(J,I).GT.NRES) GO TO 38
       CRES(J,I) = CRES(J,I) * DELC(I) * DELR(J) / BBRES(J,I)
       BBRES(J,I) = BRES(J,I) - BBRES(J,I)
   38 CONTINUE
   40 CONTINUE
C5-----MAKE STAGE-VOLUME TABLE FOR EACH RESERVOIR
     DO 60 N=1,NRES
C5A----FIND MAX AND MIN BOTTOM ELEVATION
      ELMIN=9.99E10
      ELMAX=-9.99E10
      DO 44 I=1,NROW
      DO 42 J=1,NCOL
      IF(IRES(J,I).NE.N) GO TO 42
      IF(BRES(J,I).LT.ELMIN) ELMIN=BRES(J,I)
      IF(BRES(J,I).GT.ELMAX) ELMAX=BRES(J,I)
   42 CONTINUE
   44 CONTINUE
C5B----CONSTRUCT TABLE
      WRITE(IOUT, 46) N, ELMIN
   46 FORMAT(1X, 'STAGE-VOLUME TABLE FOR RESERVOIR', 12, /, 6X,
     1 'STAGE
                   VOLUME
                                   AREA',/,
     2 3X,36('-'),/,1X,G10.5,2(11X,'0.0'))
      IF(NPTS.LT.1) GO TO 60
      DEL=(ELMAX-ELMIN)/FLOAT(NPTS)
      STAGE=ELMIN
      DO 56 NP=1,NPTS
      STAGE=STAGE+DEL
      VOL=0.0
      TAREA=0.0
      DO 50 I=1, NROW
      DO 48 J=1,NCOL
      IF(IRES(J,I).NE.N) GO TO 48
      IF(STAGE.GT.BRES(J,I))THEN
      AREA=DELR(J)*DELC(I)
       TAREA=TAREA+AREA
       VOL=VOL+AREA*(STAGE-BRES(J,I))
      ENDIF
```

```
48 CONTINUE
   50 CONTINUE
      WRITE(IOUT, 54) STAGE, VOL, TAREA
   54 FORMAT(1X,G10.5,2G14.5)
   56 CONTINUE
     WRITE(IOUT, 58)
   58 FORMAT(1X, ' ')
   60 CONTINUE
С
C6-----READ START AND END HEADS FOR EACH RESERVOIR FOR CURRENT
C6----STRESS PERIOD
   70 DO 80 N=1,NRES
      READ(IN,64) HRESSE(1,N),HRESSE(2,N)
   64 FORMAT(2F10.0)
   80 CONTINUE
С
C7-----RECOMPUTE LENGTH OF PERIOD, PERLEN, A LOCAL VARIABLE IN
C7-----SUBROUTINE BAS1AD
      PERLEN=DELT*FLOAT(NSTP)
      IF(TSMULT.NE.1.) PERLEN=DELT*(1.-TSMULT**NSTP)/(1.-TSMULT)
С
C8----RETURN
     RETURN
      END
```

List of Variables for Module RES1RP

| Variable | Range    | Definition                                                                                        |
|----------|----------|---------------------------------------------------------------------------------------------------|
| ANAME    | Module   | DIMENSION(6,5), Labels for input arrays.                                                          |
| AREA     | Module   | Area of model cell.                                                                               |
| BBRES    | Ũ        | DIMENSION(NCOL,NROW), Elevation of base of reservoir-bed sediments.                               |
| BRES     | Ų        | DIMENSION(NCOL,NROW), Land-surface elevation of reservoir.                                        |
| CRES     | Package  | DIMENSION(NCOL,NROW), Hydraulic conductance of reservoir bed.                                     |
| DEL      | Module   | Increment of reservoir stage used in constructing tables of volume and area.                      |
| DELC     | Global   | DIMENSION(NROW), Cell dimensions in the column direction. DELC(I) contains the width of row I.    |
| DELR     | Global   | DIMENSION(NCOL), Cell dimensions in the row direction. DELR(J) contains the width of column J.    |
| DELT     | Global   | Length of current time step.                                                                      |
| ELMAX    | Module   | Maximum elevation of reservoir bottom.                                                            |
| ELMIN    | Module   | Minimum elevation of reservoir bottom.                                                            |
| FIRST    | Module   | Logical indicator to skip part of data input if module has been called previously.                |
| HRESSE   | Package  | DIMENSION(2,NRES), Starting and ending stage for each reservoir for current                       |
|          |          | stress period.                                                                                    |
| Ι        | Module   | Index for rows.                                                                                   |
| IBOUND   | Global   | DIMENSION(NCOL,NROW,NLAY), Status of each cell                                                    |
|          |          | < 0 Constant-head cell.                                                                           |
|          |          | = 0 No-flow cell.                                                                                 |
|          |          | >0 Variable-head cell.                                                                            |
| IN       | Package  |                                                                                                   |
| IOUT     | Global   | Primary unit number for all printed output.                                                       |
| IRES     | Ų        | DIMENSION(NCOL,NROW) array of areal distribution of each reservoir.                               |
| IRESL    | Package  | DIMENSION(NCOL,NROW) array that specifies layer number to which each reservoir cell is connected. |
| J        | Module   | Index for columns.                                                                                |
| J<br>KK  | Module   | Index for layers.                                                                                 |
| N        | Module   | Index for reservoirs.                                                                             |
| NCELL    | Module   | Counter for number of cells in each reservoir.                                                    |
| NCOL     | Global   | Number of columns in the model grid.                                                              |
| NLAY     | Global   | Number of layers in the model grid.                                                               |
| NP       | Module   | Index for tables of volume and area.                                                              |
| NPTS     |          | Number of lines in tables of volume and area.                                                     |
| NRES     |          | Number of reservoirs.                                                                             |
| NRESOP   | Ų        | Reservoir-option flag:                                                                            |
| INLEDOI  | 1 ueruge | = 1 Reservoirs are connected to layer 1.                                                          |
|          |          | <ul> <li>Reservoirs are connected to layer specified in array IRESL.</li> </ul>                   |
|          |          | = 3 Reservoirs are connected to the highest active cell in the                                    |
|          |          | vertical column of cells at each reservoir location.                                              |
| NROW     | Global   | Number of rows in the model grid.                                                                 |
| NSTP     | Global   | Number of time steps in current stress period.                                                    |
| PERLEN   | Package  |                                                                                                   |
| STAGE    | Module   | Stage written to tables of volume and area.                                                       |
| TAREA    | Module   | Accumulator for reservoir surface area.                                                           |
| TSMULT   | Global   | Multiplier to get from one time step length to the next.                                          |
| VOL      | Module   | Accumulator for reservoir volume.                                                                 |
|          |          |                                                                                                   |

#### RES1AD

#### Narrative for Module RES1AD

This module uses linear interpolation to compute reservoir stage at the end of the current time step. If the print option is selected, the module prints the current value of stage, surface area, and volume for each reservoir. Operations are carried out in the following order:

- 1. Compute the fraction of time from the start of the stress period to the end of the current time step in relation to the total time in the stress period, PERLEN.
- 2. Compute stage in each reservoir by linear interpolation.
- 3. If reservoir print option is not selected, RETURN.
- 4. Print values of stage, surface area, and volume for each reservoir.
- 5. RETURN.

#### Flowchart for Module RES1AD

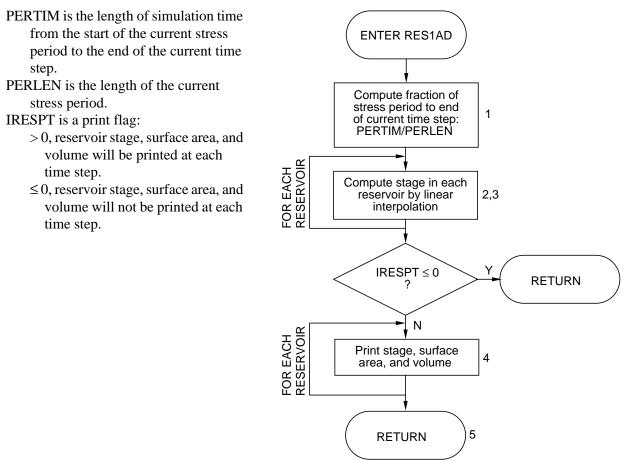

#### Program Listing for Module RES1AD

```
SUBROUTINE RES1AD(HRES, HRESSE, IRES, BRES, DELR, DELC, NRES, IRESPT,
    2 NCOL, NROW, PERLEN, PERTIM, TOTIM, KKSTP, KKPER, IOUT)
С
С
C----VERSION 1700 20JUN1996 RESIAD
    С
    GET RESERVOIR HEADS FOR CURRENT TIME STEP
С
С
    С
С
    SPECIFICATIONS:
С
     _____
    DIMENSION HRES(NRES), HRESSE(2, NRES), IRES(NCOL, NROW),
       BRES(NCOL,NROW),DELR(NCOL),DELC(NROW)
    1
С
     _____
С
C1-----COMPUTE PROPORTION OF STRESS PERIOD TO END OF THIS TIME STEP
    FRAC=PERTIM/PERLEN
С
C2----PROCESS EACH RESERVOIR
     DO 10 N=1,NRES
     HSTART=HRESSE(1,N)
     HEND=HRESSE(2,N)
C
C3-----COMPUTE HEAD FOR RESERVOIR N BY LINEAR INTERPOLATION.
    HRES(N)=HSTART+(HEND-HSTART)*FRAC
 10 CONTINUE
     IF(IRESPT.LE.0) RETURN
C4-----MAKE A TABLE OF HEAD, AREA AND VOLUME FOR EACH RESERVOIR
     WRITE(IOUT, 20) KKPER, KKSTP, TOTIM
20
    FORMAT(1X, 'RESERVOIR CONDITIONS FOR STRESS PERIOD `, I3, ', STEP `,
    1 I3, 'TIME ', G12.5, /, 2X, 'RESERVOIR HEAD', 9X, 'AREA', 8X, 'VOLUME',
    2 /, 2X, 46('-'))
    DO 60 N=1,NRES
    STAGE=HRES(N)
    VOL=0.0
     TAREA=0.0
    DO 50 I=1,NROW
    DO 48 J=1,NCOL
     IF(IRES(J,I).NE.N) GO TO 48
     IF(STAGE.GT.BRES(J,I))THEN
     AREA=DELR(J)*DELC(I)
     TAREA=TAREA+AREA
     VOL=VOL+AREA*(STAGE-BRES(J,I))
     ENDIF
  48 CONTINUE
  50 CONTINUE
     WRITE(IOUT,54) N,STAGE,TAREA,VOL
  54 FORMAT(3X, 15, 3X, 3G12.5)
  60 CONTINUE
С
C5----RETURN
     RETURN
     END
```

#### List of Variables for Module RES1AD

| Variable | Range   | Definition                                                                                                    |
|----------|---------|----------------------------------------------------------------------------------------------------|
| AREA     | Module  | Area of model cell.                                                                                                    |
| BRES     | Package | Land-surface elevation of reservoir.                                                                                                    |
| DELC     | Global  | DIMENSION(NROW), Cell dimensions in the column direction. DELC(I) contains the width of row I.                                                        |
| DELR     | Global  | DIMENSION(NCOL), Cell dimensions in the row direction. DELR(J) contains width of column J.                                                            |
| FRAC     | Module  | Fraction or proportion of time from start of current stress period to end of current time step in relation to total simulation time in stress period. |
| HEND     | Module  | Reservoir stage at end of current stress period.                                                                                                    |
| HRES     | Package | DIMENSION(NRES), Stage in reservoir for current time step.                                                                                            |
| HRESSE   | Package | DIMENSION(2,NRES), Starting and ending stage for each reservoir for current stress period.                                                            |
| HSTART   | Module  | Reservoir stage at start of current stress period.                                                                                                    |
| Ι        | Module  | Index for rows.                                                                                                    |
| IOUT     | Global  | Primary unit number for all printed output.                                                                                                    |
| IRES     | Package | DIMENSION(NCOL,NROW), Indicator array that shows areal distribution of                                                                                |
|          | -       | each reservoir.                                                                                                    |
| IRESPT   | Package | Print flag:                                                                                                    |
|          | -       | > 0 Reservoir stage, area, and volume will be printed each time step.                                                                                 |
|          |         | $\leq 0$ Reservoir stage, area, and volume will not be printed each time step.                                                                        |
| J        | Module  | Index for columns.                                                                                                    |
| KKPER    | Package | Number of current stress period.                                                                                                    |
| KKSTP    |         | Number of current time step.                                                                                                    |
| Ν        | Module  | Index for reservoirs.                                                                                                    |
| NCOL     | Global  | Number of columns in the model grid.                                                                                                    |
| NRES     | Package | Number of reservoirs.                                                                                                    |
| NROW     | Global  | Number of rows in the model grid.                                                                                                    |
| PERLEN   | Package |                                                                                                    |
| PERTIM   | Global  | Elapsed time during the current stress period.                                                                                                    |
| STAGE    | Module  | Reservoir stage.                                                                                                    |
| TAREA    | Module  | Accumulator for reservoir surface area.                                                                                                    |
| TOTIM    | Global  | Elapsed time in the simulation.                                                                                                    |
| VOL      | Module  | Accumulator for reservoir volume.                                                                                                    |

#### RES1FM

#### Narrative for Module RES1FM

This module adds terms to the finite-difference equations to account for flow to or from reservoirs. Operations are carried out in the following order:

- 1. Find reservoir cell by searching IRES array.
- 2. Find number of model layer to which reservoir is connected.
- 3. If model cell to which reservoir is connected is external or constant head, skip calculations.
- 4. If reservoir stage is below land-surface elevation of reservoir, skip calculations.
- 5. Save reservoir data for cell in temporary variables.
- 6. Compare ground-water head to elevation of base of reservoir-bed sediments.
- 7. If ground-water head is above elevation of base of reservoir-bed sediments, add terms to RHS and HCOF.
- 8. If ground-water head is below elevation of base of reservoir-bed sediments, add term to RHS.
- 9. RETURN.

### Flowchart for Module RES1FM

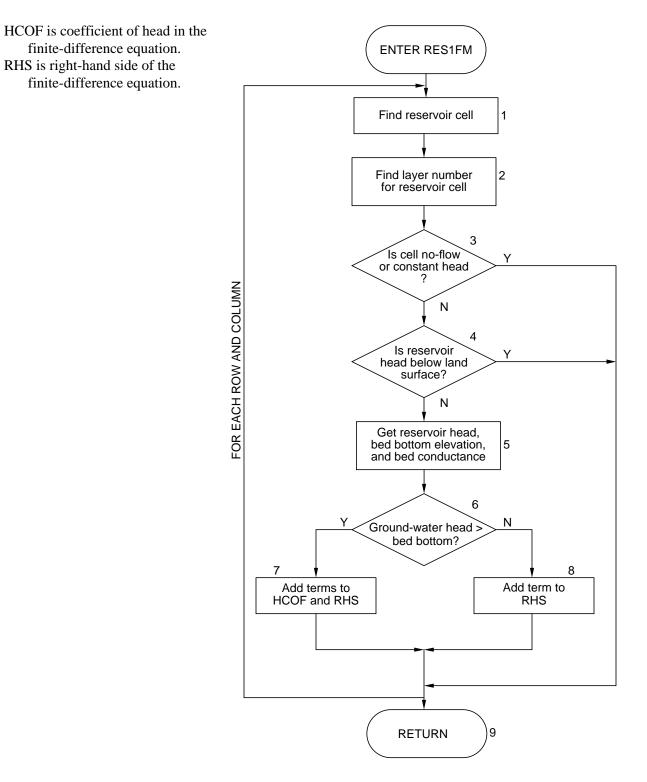

#### Program Listing for Module RES1FM

```
SUBROUTINE RES1FM(IRES, IRESL, BRES, CRES, BBRES, HRES, IBOUND,
    1
         HNEW, HCOF, RHS, NRES, NRESOP, NCOL, NROW, NLAY)
C
C----VERSION 1700 27MAR1996 RESIFM
     С
С
     ADD RESERVOIR TERMS TO RHS AND HCOF
    С
С
С
     SPECIFICATIONS:
С
     _____
С
     DOUBLE PRECISION HNEW
    DIMENSION IRES(NCOL, NROW), IRESL(NCOL, NROW), BRES(NCOL, NROW),
    1 CRES(NCOL, NROW), BBRES(NCOL, NROW), HRES(NRES),
    2 IBOUND (NCOL, NROW, NLAY), HNEW (NCOL, NROW, NLAY),
    3 HCOF (NCOL, NROW, NLAY), RHS (NCOL, NROW, NLAY)
С
     _____
                                           _____
С
C
C1----PROCESS EACH ACTIVE RESERVOIR CELL
     DO 100 I=1,NROW
     DO 90 J=1,NCOL
     NR=IRES(J,I)
     IF(NR.LE.0) GO TO 90
     IF(NR.GT.NRES) GO TO 90
     IR=I
     IC=J
C
C2----FIND LAYER NUMBER FOR RESERVOIR CELL
     IF(NRESOP.EQ.1) THEN
     IL=1
     ELSE IF(NRESOP.EO.2) THEN
     IL=IRESL(IC,IR)
     ELSE
     DO 60 K=1,NLAY
      IL=K
C2A----UPPERMOST ACTIVE CELL FOUND, SAVE LAYER INDEX IN 'IL'
     IF(IBOUND(IC, IR, IL).GT.0) GO TO 70
C2B----SKIP THIS CELL IF VERTICAL COLUMN CONTAINS A CONSTANT-
C2B----HEAD CELL ABOVE RESERVOIR LOCATION
      IF(IBOUND(IC,IR,IL).LT.0) GO TO 90
  60 CONTINUE
     GO TO 90
     ENDIF
C
C3----IF THE CELL IS EXTERNAL, SKIP IT.
     IF(IBOUND(IC, IR, IL).LE.0)GO TO 90
C
C4----IF RESERVOIR STAGE IS BELOW RESERVOIR BOTTOM, SKIP IT
  70 HR=HRES(NR)
     IF(HR.LE.BRES(IC,IR)) GO TO 90
C5----SINCE RESERVOIR IS ACTIVE AT THIS LOCATION,
C5-----CELL IS INTERNAL GET THE RESERVOIR DATA.
```

```
CR=CRES(IC, IR)
      RBOT=BBRES(IC,IR)
      HHNEW=HNEW(IC,IR,IL)
С
C6-----COMPARE GROUND-WATER HEAD TO BOTTOM OF RESERVOIR BED.
      IF(HHNEW.LE.RBOT) GO TO 80
С
C7----SINCE HEAD>BOTTOM ADD TERMS TO RHS AND HCOF.
      RHS(IC, IR, IL)=RHS(IC, IR, IL)-CR*HR
      HCOF(IC,IR,IL)=HCOF(IC,IR,IL)-CR
      GO TO 90
С
C8-----SINCE HEAD<BOTTOM ADD TERM ONLY TO RHS.
   80 RHS(IC, IR, IL)=RHS(IC, IR, IL)-CR*(HR-RBOT)
   90 CONTINUE
  100 CONTINUE
С
C9----RETURN
      RETURN
      END
```

#### Variable Range Definition BBRES Package DIMENSION(NCOL,NROW), Elevation of base of reservoir-bed sediments. Package DIMENSION(NCOL,NROW), Land-surface elevation of reservoir. BRES CR Module Temporary storage for hydraulic conductance of reservoir bed. Package DIMENSION(NCOL,NROW), Hydraulic conductance of reservoir bed. CRES DIMENSION(NCOL, NROW, NLAY), Coefficient of head in the finite-difference **HCOF** Global equations. HHNEW Module Temporary single-precision storage of value in HNEW array. DIMENSION(NCOL,NROW,NLAY), Most recent estimate of head in each cell. **HNEW** Global HR Module Temporary storage for reservoir stage. HRES DIMENSION(NRES), Stage in reservoir for current time step. Package I Module Index for rows. IBOUND Global DIMENSION(NCOL,NROW,NLAY), Status of each cell. < 0Constant-head cell. = 0No-flow cell. > 0Variable-head cell. IC Module Index for columns. IL. Module Index for layers. IR Module Index for rows. IRES Package DIMENSION(NCOL,NROW), Array of areal distribution of each reservoir. IRESL Package DIMENSION(NCOL,NROW), Array that specifies layer number to which each reservoir cell is connected. J Index for columns. Module Κ Module Index for layers. NCOL Number of columns in the model grid. Global NLAY Global Number of layers in the model grid. Module Reservoir number. NR Package Number of reservoirs. NRES NRESOP Package Reservoir-option flag: Reservoirs are connected to layer 1. = 1 Reservoirs are connected to layer specified in array IRESL. = 2Reservoirs are connected to the highest active cell in the = 3 vertical column of cells at each reservoir location. **NROW** Global Number of rows in the model grid. Temporary storage for elevation of base of reservoir-bed sediments. RBOT Module DIMENSION(NCOL,NROW,NLAY), Right-hand side of finite-difference RHS Global equations.

### List of Variables for Module RES1FM

### RES1BD

### Narrative for Module RES1BD

This module calculates flow rates and quantities of water for flow between reservoirs and the underlying ground-water system. The module saves the sums of the flow rates and quantities for inclusion in the overall volumetric budget. If requested, the module will save cell-by-cell flow rates. Operations are carried out in the following order:

- 1. Initialize the cell-by-cell flow term and flag and clear the accumulators for flow rates between reservoirs and the ground-water system.
- 2. If cell-by-cell flow terms are to be saved, clear the buffer (BUFF) in which they will be accumulated before saving.
- 3. Find reservoir cell by searching IRES array.
- 4. Find number of model layer to which reservoir is connected.
- 5. If model cell to which reservoir is connected is external or constant head, skip calculations.
- 6. If reservoir stage is below land-surface elevation of reservoir, skip calculations.
- 7. Save reservoir data for cell in temporary variables.
- 8. Compute rate of flow between the reservoir and the ground-water system (RATE). If ground-water head is above the base of the reservoir-bed sediments, the driving force is the difference between reservoir stage and ground-water head. If ground-water head is below the base of the reservoir-bed sediments, the driving force is the difference between reservoir stage and the elevation of the base of the reservoir-bed sediments.
- 9. If cell-by-cell flow terms are to be saved, add rate to the buffer (BUFF).
- 10. See if rate of flow between reservoir and ground-water system is negative or positive.
- 11. Flow between reservoir and ground-water system is negative (flow is from ground-water system to reservoir), add flow rate to RATOUT.
- 12. Flow between reservoir and ground-water system is positive (flow is into ground-water system from reservoir), add flow rate to RATIN.
- 13. Save cell-by-cell flow rates if requested.
- 14. Calculate volumes and move rates, volumes, and labels into arrays for printing volumetric budget.
- 15. Increment budget term counter, MSUM.
- 16. RETURN.
- 34 Documentation of a Computer Program (RES1) to Simulate Leakage from Reservoirs

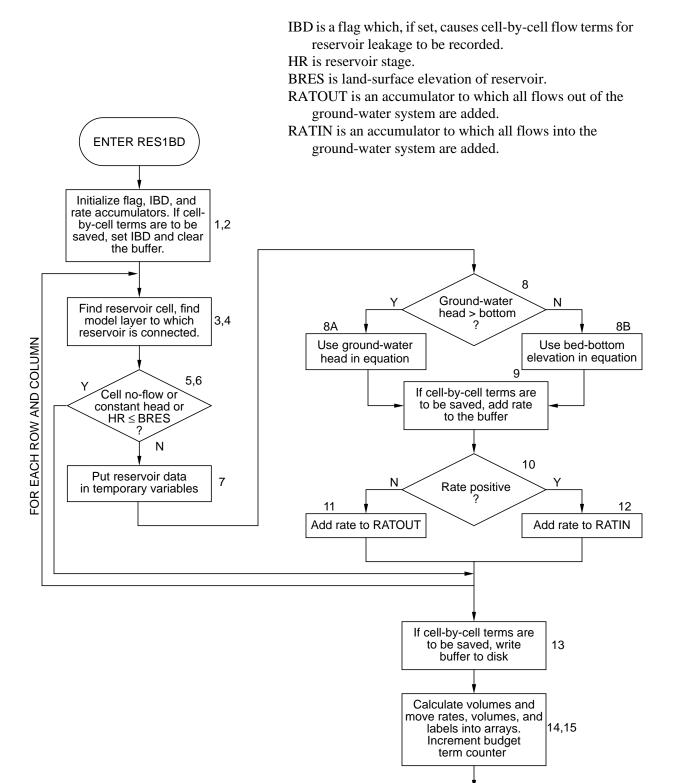

RETURN

16

#### Program Listing for Module RES1BD

```
SUBROUTINE RES1BD(IRES, IRESL, BRES, CRES, BBRES, HRES, IBOUND, HNEW,
    1
          BUFF, VBVL, VBNM, MSUM, KSTP, KPER, NRES, NRESOP, NCOL, NROW, NLAY,
    2
          DELT, IRESCB, ICBCFL, IOUT)
C----VERSION 1700 27MAR1996 RES1BD
     С
С
     CALCULATE VOLUMETRIC BUDGET FOR RESERVOIRS
     С
С
С
    SPECIFICATIONS:
С
     _____
     CHARACTER*4 VBNM, TEXT
     DOUBLE PRECISION HNEW
     DIMENSION IRES(NCOL, NROW), IRESL(NCOL, NROW), BRES(NCOL, NROW),
        CRES(NCOL, NROW), BBRES(NCOL, NROW), HRES(NRES),
    1
        IBOUND(NCOL,NROW,NLAY),HNEW(NCOL,NROW,NLAY),VBVL(4,20),
    1
    2
        VBNM(4,20), BUFF(NCOL, NROW, NLAY)
     DIMENSION TEXT(4)
     DATA TEXT(1), TEXT(2), TEXT(3), TEXT(4) /' RES', 'ERV.',' LEA', 'KAGE'/
С
     _____
C
C1----INITIALIZE CELL-BY-CELL FLOW TERM FLAG (IBD) AND
C1----ACCUMULATORS (RATIN AND RATOUT).
     TBD=0
     RATIN=0.
     RATOUT=0.
С
C2----TEST TO SEE IF CELL-BY-CELL FLOW TERMS ARE NEEDED.
     IF(ICBCFL.EQ.0 .OR. IRESCB.LE.0 ) GO TO 10
С
C2A----CELL-BY-CELL FLOW TERMS ARE NEEDED SET IBD AND CLEAR BUFFER.
    IBD=1
     DO 5 IL=1,NLAY
     DO 5 IR=1,NROW
     DO 5 IC=1,NCOL
     BUFF(IC,IR,IL)=0.
   5 CONTINUE
C
C3-----FOR EACH RESERVOIR REACH ACCUMULATE RESERVOIR FLOW (STEPS 5-15)
10
   DO 200 I=1,NROW
     DO 190 J=1,NCOL
     NR=IRES(J,I)
     IF(NR.LE.0) GO TO 190
     IF(NR.GT.NRES) GO TO 190
     IR=I
     IC=J
C
C4-----FIND LAYER NUMBER FOR RESERVOIR CELL
     IF(NRESOP.EQ.1) THEN
      IL=1
     ELSE IF(NRESOP.EQ.2) THEN
      IL=IRESL(IC,IR)
     ELSE
      DO 60 K=1,NLAY
```

```
TT<sub>1</sub>=K
C4A----UPPERMOST ACTIVE CELL FOUND, SAVE LAYER INDEX IN 'IL'
       IF(IBOUND(IC,IR,IL).GT.0) GO TO 70
C4B----SKIP THIS CELL IF VERTICAL COLUMN CONTAINS A CONSTANT-
C4B----HEAD CELL ABOVE RESERVOIR LOCATION
      IF(IBOUND(IC, IR, IL).LT.0) GO TO 190
   60 CONTINUE
      GO TO 190
     ENDIF
С
C5----IF THE CELL IS EXTERNAL SKIP IT.
      IF(IBOUND(IC,IR,IL).LE.0)GO TO 190
C
C6----IF RESERVOIR STAGE IS BELOW RESERVOIR BOTTOM, SKIP IT
 70
    HR=HRES(NR)
      IF(HR.LE.BRES(IC,IR)) GO TO 190
C7----SINCE RESERVOIR IS ACTIVE AT THIS LOCATION,
C7----GET THE RESERVOIR DATA.
     CR=CRES(IC, IR)
     RBOT=BBRES(IC, IR)
     HHNEW=HNEW(IC,IR,IL)
С
C8-----COMPUTE RATE OF FLOW BETWEEN GROUND-WATER SYSTEM AND RESERVOIR.
C
C8A----GROUND-WATER HEAD > BOTTOM THEN RATE=CR*(HR-HNEW).
     IF(HHNEW.GT.RBOT)RATE=CR*(HR-HHNEW)
С
C8B----GROUND-WATER HEAD < BOTTOM THEN RATE=CR*(HR-RBOT)
      IF (HHNEW.LE.RBOT) RATE=CR*(HR-RBOT)
C
C9-----IF C-B-C FLOW TERMS ARE TO BE SAVED, THEN ADD RATE TO BUFFER.
      IF(IBD.EQ.1) BUFF(IC,IR,IL)=BUFF(IC,IR,IL)+RATE
C
C10----SEE IF FLOW IS INTO GROUND-WATER SYSTEM OR INTO RESERVOIR.
     IF(RATE)94,190,96
С
C11----GROUND-WATER SYSTEM IS DISCHARGING TO RESERVOIR
C11----SUBTRACT RATE FROM RATOUT.
   94 RATOUT=RATOUT-RATE
     GO TO 190
C
C12----GROUND-WATER SYSTEM IS RECHARGED FROM RESERVOIR
C12----ADD RATE TO RATIN.
  96 RATIN=RATIN+RATE
 190 CONTINUE
  200 CONTINUE
C
C13----IF C-B-C FLOW TERMS WILL BE SAVED, CALL UBUDSV TO RECORD THEM.
     IF(IBD.EQ.1) CALL UBUDSV(KSTP,KPER,TEXT,IRESCB,BUFF,NCOL,NROW,
     1
                                NLAY, IOUT)
C
C14----MOVE RATES, VOLUMES AND LABELS INTO ARRAYS FOR PRINTING.
     VBVL(3,MSUM)=RATIN
     VBVL(4,MSUM)=RATOUT
     VBVL(1,MSUM)=VBVL(1,MSUM)+RATIN*DELT
```

```
VBVL(2,MSUM)=VBVL(2,MSUM)+RATOUT*DELT
VBNM(1,MSUM)=TEXT(1)
VBNM(2,MSUM)=TEXT(2)
VBNM(3,MSUM)=TEXT(3)
VBNM(4,MSUM)=TEXT(4)
C
C15----INCREMENT BUDGET TERM COUNTER
MSUM=MSUM+1
C
C16----RETURN
RETURN
END
```

### List of Variables for Module RES1BD

| Variable | Range            | Definition                                                                                                    |  |  |  |  |  |  |  |  |
|----------|------------------|----------------------------------------------------------------------------------------------------|--|--|--|--|--|--|--|--|
| BBRES    | 0                | DIMENSION(NCOL,NROW), Elevation of base of reservoir-bed sediments.                                                                                |  |  |  |  |  |  |  |  |
| BRES     | Package          |                                                                                                    |  |  |  |  |  |  |  |  |
| BUFF     | Global           | DIMENSION(NODES1), Buffer used for temporary storage of flow rates prior to recording cell-by-cell budgets.                                        |  |  |  |  |  |  |  |  |
| CR       | Module           | Temporary storage for hydraulic conductance of reservoir bed.                                                                                      |  |  |  |  |  |  |  |  |
| CRES     | Package          | DIMENSION(NCOL,NROW), Hydraulic conductance of reservoir bed.                                                                                      |  |  |  |  |  |  |  |  |
| DELT     | Global           | Length of the current time step.                                                                                                    |  |  |  |  |  |  |  |  |
| HHNEW    | Module           | Temporary single-precision storage of value in HNEW array.                                                                                         |  |  |  |  |  |  |  |  |
| HNEW     | Global           | DIMENSION(NCOL,NROW,NLAY), Most recent estimate of head in each cell.                                                                              |  |  |  |  |  |  |  |  |
| HR       | Module           | Temporary storage for reservoir stage.                                                                                                    |  |  |  |  |  |  |  |  |
| HRES     | Package          | DIMENSION(NRES), Stage in reservoir for current time step.                                                                                         |  |  |  |  |  |  |  |  |
| I<br>IBD | Module<br>Module | Index for rows.                                                                                                    |  |  |  |  |  |  |  |  |
| IDD      | Module           | Flag.<br>= 0 Cell-by-cell flow terms will not be recorded.                                                                                         |  |  |  |  |  |  |  |  |
|          |                  | $\neq 0$ Cell-by-cell flow terms will be recorded.<br>$\neq 0$                                                                                     |  |  |  |  |  |  |  |  |
| IBOUND   | Global           | DIMENSION(NCOL,NROW,NLAY), Status of each cell.                                                                                                    |  |  |  |  |  |  |  |  |
|          |                  | < 0 Constant-head cell.                                                                                                    |  |  |  |  |  |  |  |  |
|          |                  | = 0 No-flow cell.                                                                                                    |  |  |  |  |  |  |  |  |
|          |                  | >0 Variable-head cell.                                                                                                    |  |  |  |  |  |  |  |  |
| IC       | Module           | Index for columns.                                                                                                    |  |  |  |  |  |  |  |  |
| ICBCFL   | Global           | Flag.                                                                                                    |  |  |  |  |  |  |  |  |
|          |                  | = 0 Cell-by-cell flow terms will not be recorded for the current time step.                                                                        |  |  |  |  |  |  |  |  |
| IL       | Modula           | $\neq 0$ Cell-by-cell flow terms will be recorded for the current time step.                                                                       |  |  |  |  |  |  |  |  |
| IOUT     | Module<br>Global | Index for layers.<br>Primary unit number for all printed output.                                                                                   |  |  |  |  |  |  |  |  |
| IR       | Module           | Index for rows.                                                                                                    |  |  |  |  |  |  |  |  |
| IRES     | Package          |                                                                                                    |  |  |  |  |  |  |  |  |
|          | U                | each reservoir.                                                                                                    |  |  |  |  |  |  |  |  |
| IRESCB   | Package          | Flag and a unit number:                                                                                                    |  |  |  |  |  |  |  |  |
|          |                  | >0 Unit number on which cell-by-cell flow terms will be recorded whenever                                                                          |  |  |  |  |  |  |  |  |
|          |                  | ICBCFL is set.                                                                                                    |  |  |  |  |  |  |  |  |
| IDECI    | D1               | $\leq 0$ Cell-by-cell flow terms will not be printed.                                                                                              |  |  |  |  |  |  |  |  |
| IRESL    | Раскаде          | DIMENSION(NCOL,NROW), Array that specifies layer number to which each reservoir cell is connected.                                                 |  |  |  |  |  |  |  |  |
| J        | Module           | Index for columns.                                                                                                    |  |  |  |  |  |  |  |  |
| у<br>К   | Module           | Index for layers.                                                                                                    |  |  |  |  |  |  |  |  |
| KPER     | Global           | Stress period counter.                                                                                                    |  |  |  |  |  |  |  |  |
| KSTP     | Global           | Time step counter, reset at the start of each stress period.                                                                                       |  |  |  |  |  |  |  |  |
| MSUM     | Global           | Counter for budget entries in VBVL and VBNM.                                                                                                    |  |  |  |  |  |  |  |  |
| NCOL     | Global           | Number of columns in the model grid.                                                                                                    |  |  |  |  |  |  |  |  |
| NLAY     | Global           | Number of layers in the model grid.                                                                                                    |  |  |  |  |  |  |  |  |
| NR       | Module           | Reservoir number.                                                                                                    |  |  |  |  |  |  |  |  |
| NRES     | Package          |                                                                                                    |  |  |  |  |  |  |  |  |
| NRESOP   | Package          | Reservoir-option flag:<br>= 1 Reservoirs are connected to layer 1.                                                                                 |  |  |  |  |  |  |  |  |
|          |                  | <ul> <li>= 1 Reservoirs are connected to layer 1.</li> <li>= 2 Reservoirs are connected to layer specified in array IRESL.</li> </ul>              |  |  |  |  |  |  |  |  |
|          |                  | <ul> <li>Reservoirs are connected to have specified in analy IRESE.</li> <li>Reservoirs are connected to the highest active cell in the</li> </ul> |  |  |  |  |  |  |  |  |
|          |                  | vertical column of cells at each reservoir location.                                                                                               |  |  |  |  |  |  |  |  |
|          |                  |                                                                                                    |  |  |  |  |  |  |  |  |

| List of | Variables for | or Module | RES1BD- | -Continued |
|---------|---------------|-----------|---------|------------|
|---------|---------------|-----------|---------|------------|

| Variable | Range  | Definition                                                                    |  |  |  |  |  |  |  |  |  |
|----------|--------|-------------------------------------------------------------------------------|--|--|--|--|--|--|--|--|--|
| NROW     | Global | Number of rows in the model grid.                                             |  |  |  |  |  |  |  |  |  |
| RATE     | Module | Flow between reservoir and model cell, positive for flow into model cell.     |  |  |  |  |  |  |  |  |  |
| RATIN    | Module | ccumulator for total flow into the flow field from reservoirs.                |  |  |  |  |  |  |  |  |  |
| RATOUT   | Module | Accumulator for total flow out of the flow field into reservoirs.             |  |  |  |  |  |  |  |  |  |
| RBOT     | Module | Femporary storage elevation of base of reservoir-bed sediments.               |  |  |  |  |  |  |  |  |  |
| TEXT     | Module | DIMENSION(4), Label for volumetric budget and cell-by-cell budget.            |  |  |  |  |  |  |  |  |  |
| VBNM     | Global | DIMENSION(4,20), Labels for entries in volumetric budget.                     |  |  |  |  |  |  |  |  |  |
| VBVL     | Global | DIMENSION(4,20), Entries for the volumetric budget. For flow component N, the |  |  |  |  |  |  |  |  |  |
|          |        | values in VBVL are:                                                           |  |  |  |  |  |  |  |  |  |
|          |        | (1,N), Rate for current time step into the flow field.                        |  |  |  |  |  |  |  |  |  |
|          |        | (2,N), Rate for current time step out of the flow field.                      |  |  |  |  |  |  |  |  |  |
|          |        | (3,N), Volume into the flow field during the simulation.                      |  |  |  |  |  |  |  |  |  |
|          |        | (4,N), Volume out of the flow field during the simulation.                    |  |  |  |  |  |  |  |  |  |

### **REFERENCES CITED**

Cheng, X., and Anderson, M.P., 1993, Numerical simulation of ground-water interaction with lakes allowing for fluctuating lake levels: Ground Water, v. 31, no. 6, p. 929–933.

Leake, S.A., and Prudic, D.E., 1991, Documentation of a computer program to simulate aquifer-system compaction using the modular finite-difference ground-water flow model: U.S. Geological Survey Techniques of Water-Resources Investigations, book 6, chap. A2, 68 p.

McDonald, M.G., and Harbaugh, A.W., 1988, A modular three-dimensional finite-difference ground-water flow model: U.S. Geological Survey Techniques of Water-Resources Investigations, book 6, chap. A1, 586 p.

Prudic, D.E., 1989, Documentation of a computer program to simulate stream-aquifer relations using the modular finite-difference ground-water flow model: U.S. Geological Survey Open-File Report 88–729, 113 p.

# APPENDIX—Input data sets and printed results for example problem

42 Documentation of a Computer Program (RES1) to Simulate Leakage from Reservoirs

## **APPENDIX**—Input Data Sets and Printed Results for Example Problem

### Listing of Input Data for Basic Package

Input for the Basic Package follows the column numbers. The input consists of 23 records (lines). Input is read from the FORTRAN unit number specified in the MAIN program.

|                                           | Column Numbe      | ers            |                           |
|-------------------------------------------|-------------------|----------------|---------------------------|
| 1 2                                       | 3 4               | 5              | 6 7                       |
| 1234567890123456789012345678              | 39012345678901234 | 56789012345678 | <u>390123456789012345</u> |
| Reservoir Package Example Pro             | roblem            |                |                           |
| June 25, 1996                             |                   |                |                           |
| 1 12                                      | 12 3              | 4              |                           |
| 11 0 0 0 0 0 17 0 19                      | 0 0 22 0 0        | 0 0 27         |                           |
| 0 1                                       |                   |                |                           |
| 5 1(1212)                                 |                   | 3              |                           |
| $1 \ 1 \ 1 \ 1 \ 1 \ 1 \ 1 \ 1 \ 1 \ 1 \$ |                   |                |                           |
| $1 \ 1 \ 1 \ 1 \ 1 \ 1 \ 1 \ 1 \ 1 \ 1 \$ |                   |                |                           |
| $1 \ 1 \ 1 \ 1 \ 1 \ 1 \ 1 \ 1 \ 1 \ 1 \$ |                   |                |                           |
| $1 \ 1 \ 1 \ 1 \ 1 \ 1 \ 1 \ 1 \ 1 \ 1 \$ |                   |                |                           |
| 1 1 1 1 1 1 1 1 1 1 1 1                   |                   |                |                           |
| 1 1 1 1 1 1 1 1 1 1 1 1                   |                   |                |                           |
| 1 1 1 1 1 1 1 1 1 1 1 1                   |                   |                |                           |
| 1 1 1 1 1 1 1 1 1 1 1 1                   |                   |                |                           |
| 1 1 1 1 1 1 1 1 1 1 1 1                   |                   |                |                           |
| 1 1 1 1 1 1 1 1 1 1 1 1                   |                   |                |                           |
| 1 1 1 1 1 1 1 1 1 1 1 1                   |                   |                |                           |
| 1 1 1 1 1 1 1 1 1 1 1 1                   |                   |                |                           |
| 999.9                                     |                   |                |                           |
| 0 0.0                                     |                   |                |                           |
| 2 2 1                                     | .0                |                |                           |
| 2 2 1                                     | .0                |                |                           |
| 5 5 1                                     | .0                |                |                           |

### Listing of Input Data for Block-Centered Flow Package

Input for the Basic Package follows the column numbers. The input consists of 7 records (lines). Input is read from the FORTRAN unit number specified in IUNIT(1).

| Column Numbers |                |                                                                   |  |  |  |  |  |  |  |  |  |  |
|----------------|----------------|-------------------------------------------------------------------|--|--|--|--|--|--|--|--|--|--|
| 5              | 6              | 7                                                                 |  |  |  |  |  |  |  |  |  |  |
| 1234567890123  | 45678901234567 | 89012345                                                          |  |  |  |  |  |  |  |  |  |  |
|                |                |                                                                   |  |  |  |  |  |  |  |  |  |  |
|                |                |                                                                   |  |  |  |  |  |  |  |  |  |  |
|                | TRPY           |                                                                   |  |  |  |  |  |  |  |  |  |  |
|                | DELR           |                                                                   |  |  |  |  |  |  |  |  |  |  |
|                | DELC           |                                                                   |  |  |  |  |  |  |  |  |  |  |
|                | sfl            |                                                                   |  |  |  |  |  |  |  |  |  |  |
|                | Tran           |                                                                   |  |  |  |  |  |  |  |  |  |  |
|                | 5              | 5 6<br>123456789012345678901234567<br>TRPY<br>DELR<br>DELC<br>sfl |  |  |  |  |  |  |  |  |  |  |

### Listing of Input Data for Strongly-Implicit Procedure Package

Input for the Basic Package follows the column numbers. The input consists of 2 records (lines). Input is read from the FORTRAN unit number specified in IUNIT(9).

Column Numbers 3 1 2 4 5 6 7 50 5 1.0 0.001 0 0.00080 999

### Listing of Input Data for Output Control Package

Input for the Basic Package follows the column numbers. The input consists of 16 records (lines). Input is read from the FORTRAN unit number specified in IUNIT(12).

| Column Numbers     |                 |           |                      |           |            |             |  |  |  |  |  |
|--------------------|-----------------|-----------|----------------------|-----------|------------|-------------|--|--|--|--|--|
| 1                  | 2               | 3         | 4                    | 5         | б          | 7           |  |  |  |  |  |
| <u>12345678901</u> | 234567890123456 | 578901234 | <u>1567890123456</u> | 789012345 | 5678901234 | 56789012345 |  |  |  |  |  |
| 4                  | 4               | 0         | 0                    |           |            |             |  |  |  |  |  |
| 1                  | 0               | 0         | 0                    |           | per        | 1, step 1   |  |  |  |  |  |
| 0                  | 0               | 0         | 0                    |           |            |             |  |  |  |  |  |
| 1                  | 1               | 1         | 0                    |           | per        | 1, step 2   |  |  |  |  |  |
| 1                  | 0               | 1         | 0                    |           |            |             |  |  |  |  |  |
| 1                  | 0               | 0         | 0                    |           | per        | 2, step 1   |  |  |  |  |  |
| 0                  | 0               | 0         | 0                    |           |            |             |  |  |  |  |  |
| 1                  | 1               | 1         | 0                    |           | per        | 2, step 2   |  |  |  |  |  |
| 1                  | 0               | 1         | 0                    |           |            |             |  |  |  |  |  |
| 1                  | 0               | 0         | 0                    |           | per        | 3, step 1   |  |  |  |  |  |
| 0                  | 0               | 0         | 0                    |           |            |             |  |  |  |  |  |
| -1                 | 0               | 0         | 0                    |           | per        | 3, step 2   |  |  |  |  |  |
| -1                 | 0               | 0         | 0                    |           | per        | 3, step 3   |  |  |  |  |  |
| -1                 | 0               | 0         | 0                    |           | per        | 3, step 4   |  |  |  |  |  |
| 1                  | 1               | 1         | 0                    |           | per        | 3, step 5   |  |  |  |  |  |
| 1                  | 0               | 1         | 0                    |           |            |             |  |  |  |  |  |

### Listing of Input Data for General-Head Boundary Package

Input for the General-Head Boundary Package follows the column numbers. The input consists of 34 records (lines). Input is read from the FORTRAN unit number specified in IUNIT(7).

| Column Numbers        |            |            |            |             |             |                   |  |  |  |  |  |
|-----------------------|------------|------------|------------|-------------|-------------|-------------------|--|--|--|--|--|
| 1                     | 2          | 3          | 4          | 5           | 6           | 7                 |  |  |  |  |  |
| <u>12345678901234</u> | 5678901234 | 5678901234 | 5678901234 | 15678901234 | 56789012345 | <u>6789012345</u> |  |  |  |  |  |
| 24                    | 0          |            |            |             |             |                   |  |  |  |  |  |
| 24                    |            |            |            |             |             |                   |  |  |  |  |  |
| 1                     | 1          | 1          | 0          | 1000        |             |                   |  |  |  |  |  |
| 1                     | 2          | 1          | 0          | 1000        |             |                   |  |  |  |  |  |
| 1                     | 3          | 1          | 0          | 1000        |             |                   |  |  |  |  |  |
| 1                     | 4          | 1          | 0          | 1000        |             |                   |  |  |  |  |  |
| 1                     | 5          | 1          | 0          | 1000        |             |                   |  |  |  |  |  |
| 1                     | б          | 1          | 0          | 1000        |             |                   |  |  |  |  |  |
| 1                     | 7          | 1          | 0          | 1000        |             |                   |  |  |  |  |  |
| 1                     | 8          | 1          | 0          | 1000        |             |                   |  |  |  |  |  |
| 1                     | 9          | 1          | 0          | 1000        |             |                   |  |  |  |  |  |
| 1                     | 10         | 1          | 0          | 1000        |             |                   |  |  |  |  |  |
| 1                     | 11         | 1          | 0          | 1000        |             |                   |  |  |  |  |  |
| 1                     | 12         | 1          | 0          | 1000        |             |                   |  |  |  |  |  |
| 1                     | 1          | 12         | 0          | 1000        |             |                   |  |  |  |  |  |
| 1                     | 2          | 12         | 0          | 1000        |             |                   |  |  |  |  |  |
| 1                     | 3          | 12         | 0          | 1000        |             |                   |  |  |  |  |  |
| 1                     | 4          | 12         | 0          | 1000        |             |                   |  |  |  |  |  |
| 1                     | 5          | 12         | 0          | 1000        |             |                   |  |  |  |  |  |
| 1                     | б          | 12         | 0          | 1000        |             |                   |  |  |  |  |  |
| 1                     | 7          | 12         | 0          | 1000        |             |                   |  |  |  |  |  |
| 1                     | 8          | 12         | 0          | 1000        |             |                   |  |  |  |  |  |
| 1                     | 9          | 12         | 0          | 1000        |             |                   |  |  |  |  |  |
| 1                     | 10         | 12         | 0          | 1000        |             |                   |  |  |  |  |  |
| 1                     | 11         | 12         | 0          | 1000        |             |                   |  |  |  |  |  |
| 1                     | 12         | 12         | 0          | 1000        |             |                   |  |  |  |  |  |
| -1                    |            |            |            |             |             |                   |  |  |  |  |  |
| -1                    |            |            |            |             |             |                   |  |  |  |  |  |
| -1                    |            |            |            |             |             |                   |  |  |  |  |  |
| -1                    |            |            |            |             |             |                   |  |  |  |  |  |

-1

-1 -1

-1 -1

### Listing of Input Data for Reservoir Package

Input for the Basic Package follows the column numbers. The input consists of 32 records (lines). Input is read from the FORTRAN unit number specified in IUNIT(17).

|              |                |        |     |        |     |        |     |            |        |        | Colu | mn N | umbe | ers |        |                       |      |     |    |                 |
|--------------|----------------|--------|-----|--------|-----|--------|-----|------------|--------|--------|------|------|------|-----|--------|-----------------------|------|-----|----|-----------------|
|              | 1              |        |     |        |     | 2      |     |            | 3      |        |      | 4    |      |     |        | 5                     | б    |     |    | 7               |
| <u>12345</u> |                |        | 345 | 56     | 789 |        | .23 | 4567       |        |        | 3456 |      |      | 156 |        | <u>012345678</u><br>- | 9012 | 345 | 67 | <u>89012345</u> |
|              | 1<br>27        |        |     |        |     | 0      | 10  | т <b>л</b> | 1      | -      |      | 1    |      |     | 1      | 3                     |      |     |    | TDEC            |
| 0 0 0        |                |        | 0   | 0      | 0   |        | 0   | I2)        |        |        |      |      |      |     |        | 3                     |      |     | -  | IRES            |
|              |                |        | 0   | 0      | 0   | 0      |     | 0          |        |        |      |      |      |     |        |                       |      |     |    |                 |
|              | ) 0 0<br>) 0 1 |        | 1   | 1      | 1   | 1      | -   | 0          |        |        |      |      |      |     |        |                       |      |     |    |                 |
|              | ) 1 1          |        | 1   | 1      | 1   | 1      |     | 0          |        |        |      |      |      |     |        |                       |      |     |    |                 |
| 0 0 0        |                | 1      |     | 1      |     | 1      | -   | 0          |        |        |      |      |      |     |        |                       |      |     |    |                 |
|              |                | 1      |     |        |     | -      | -   | 0          |        |        |      |      |      |     |        |                       |      |     |    |                 |
|              | ) 1 1          |        |     | 1      | 1   | 1      |     | 0          |        |        |      |      |      |     |        |                       |      |     |    |                 |
|              | ) 1 1          |        | 1   | 1      | 1   | 1      |     | 0          |        |        |      |      |      |     |        |                       |      |     |    |                 |
| 0 0 0        | 0 1            | 1      | 1   | 1      | 1   | 1      | 0   | 0          |        |        |      |      |      |     |        |                       |      |     |    |                 |
| 0 0 0        | 0 0 0          | 0      | 0   | 0      | 0   | 0      | 0   | 0          |        |        |      |      |      |     |        |                       |      |     |    |                 |
| 0 0 0        | 0 0 0          | 0      | 0   | 0      | 0   | 0      | 0   | 0          |        |        |      |      |      |     |        |                       |      |     |    |                 |
| 0 0 0        | 0 0 0          | 0      | 0   | 0      | 0   | 0      | 0   | 0          |        |        |      |      |      |     |        |                       |      |     |    |                 |
|              | 27             |        |     |        |     | 1(     | 12  | F4.(       | ))     |        |      |      |      |     | :      | 8                     |      |     |    | BRES            |
| 0            | 0              | 0      |     | 0      |     | 0      |     | 0          | 0      | 0      | 0    | 0    | (    | )   | 0      |                       |      |     |    |                 |
| 0            | 0              | 0      |     | 0      |     | 0      |     | 0          | 0      | 0      |      |      |      | )   | 0      |                       |      |     |    |                 |
| 0            | 0              | 0      |     | 0      |     | 6      |     | 7          | 8      | 9      |      |      |      | -   | 0      |                       |      |     |    |                 |
| 0            | 0              | 0      |     | 6      |     | 6      |     | 7          | 8      | 9      |      |      |      | -   | 0      |                       |      |     |    |                 |
| 0            | 0              | 0      |     | 6      |     | 6      |     | 7          | 8      | 9      |      |      |      | -   | 0      |                       |      |     |    |                 |
| 0            | 0              | 0      |     | 6      |     | 6      |     | 7          | 8      | 9      |      |      |      |     | 0      |                       |      |     |    |                 |
| 0            | 0              | 0      |     | 6      |     | 6      |     | 7          | 8      | 9      |      |      |      | -   | 0      |                       |      |     |    |                 |
| 0            | 0              | 0      |     | 6      |     | 6      |     | 7          | 8      | 9      |      |      |      | -   | 0      |                       |      |     |    |                 |
| 0            | 0              | 0      |     | 0      |     | 6      |     | 7          | 8      | 9      |      |      |      | -   | 0      |                       |      |     |    |                 |
| 0            | 0<br>0         | 0<br>0 |     | 0<br>0 |     | 0<br>0 |     | 0<br>0     | 0<br>0 | 0<br>0 |      |      |      |     | 0<br>0 |                       |      |     |    |                 |
| 0<br>0       | 0              | 0      |     | 0      |     | 0      |     | 0          | 0      | 0      |      |      |      |     | 0      |                       |      |     |    |                 |
| 0            | 0              |        |     | 0      |     | 1      |     | 0          | 0      | 0      | 0    | 0    | C    | J   | 0      |                       |      |     | 1  | HCres           |
|              | 0              |        |     |        |     | 2      |     |            |        |        |      |      |      |     |        |                       |      |     |    | Rbthck          |
|              | 4              |        |     |        | 1   | L2     |     |            |        |        |      |      | Ste  | sta | ae .   | Endstage              | Re   | s 1 |    |                 |
|              | 12             |        |     |        |     | L4     |     |            |        |        |      |      |      |     |        | Endstage              |      | s 1 |    |                 |
|              | 14             |        |     |        | -   | 4      |     |            |        |        |      |      |      |     |        | Endstage              |      | s 1 |    |                 |
|              |                |        |     |        |     |        |     |            |        |        |      |      |      |     |        | J -                   |      |     |    |                 |

#### Printed Results for Example Problem

U.S. GEOLOGICAL SURVEY MODULAR FINITE-DIFFERENCE GROUND-WATER MODEL Reservoir Package Example Problem 1 LAYERS 12 ROWS 12 COLUMNS June 25, 1996 3 STRESS PERIOD(S) IN SIMULATION MODEL TIME UNIT IS DAYS I/O UNITS: 

 I/O UNIT:
 1
 2
 3
 4
 5
 6
 7
 8
 9
 10
 11
 12
 13
 14
 15
 16
 17
 18
 19
 20
 21
 22
 23
 24

 I/O UNIT:
 11
 0
 0
 0
 17
 0
 19
 0
 22
 0
 0
 0
 27
 0
 0
 0
 0
 0
 0
 0
 0
 0
 0
 0
 0
 0
 0
 0
 0
 0
 0
 0
 0
 0
 0
 0
 0
 0
 0
 0
 0
 0
 0
 0
 0
 0
 0
 0
 0
 0
 0
 0
 0
 0
 0
 0
 0
 0
 0
 0
 0
 0
 0
 0
 0
 0
 0
 0
 0
 0
 0
 0
 0
 0
 0
 0
 0
 0
 0
 0
 0
 0
 0
 0
 0
 0
 0
 0
 0
 0</td ARRAYS RHS AND BUFF WILL SHARE MEMORY. START HEAD WILL BE SAVED 1324 ELEMENTS IN X ARRAY ARE USED BY BAS 1324 ELEMENTS OF X ARRAY USED OUT OF 500000 BCF3 -- BLOCK-CENTERED FLOW PACKAGE, VERSION 3, 7/9/92 INPUT READ FROM UNIT 11 TRANSIENT SIMULATION HEAD AT CELLS THAT CONVERT TO DRY=  $0.00000\pm00$  wetting CAPABILITY IS NOT ACTIVE LAYER AQUIFER TYPE INTERBLOCK T -----0-HARMONIC 145 ELEMENTS IN X ARRAY ARE USED BY BCF 1469 ELEMENTS OF X ARRAY USED OUT OF 500000 GHB1 -- GHB PACKAGE, VERSION 1, 9/1/87 INPUT READ FROM UNIT 17 MAXIMUM OF 24 HEAD-DEPENDENT BOUNDARY NODES 120 ELEMENTS IN X ARRAY ARE USED FOR HEAD-DEPENDENT BOUNDARIES 1589 ELEMENTS OF X ARRAY USED OUT OF 500000 SIP1 -- STRONGLY IMPLICIT PROCEDURE SOLUTION PACKAGE, VERSION 1, 9/1/87 INPUT READ FROM UNIT 19 MAXIMUM OF 50 ITERATIONS ALLOWED FOR CLOSURE 5 ITERATION PARAMETERS 781 ELEMENTS IN X ARRAY ARE USED BY SIP 2370 ELEMENTS OF X ARRAY USED OUT OF 500000 RES1 -- RESERVOIR PACKAGE, VERSION 1, 1/15/95 INPUT READ FROM UNIT 27 TOTAL NUMBER OF RESERVOIRS: 1 OPTION 1 -- RESERVOIR CONNECTED TO TOP LAYER RESERVOIR HEADS, AREAS, AND VOLUMES WILL BE PRINTED EACH TIME STEP 15 points will be used in constructing table of reservoir areas and volumes. 579 ELEMENTS IN X ARRAY ARE USED FOR RESERVOIRS 2949 ELEMENTS OF X ARRAY USED OUT OF 500000 Reservoir Package Example Problem June 25, 1996 BOUNDARY ARRAY FOR LAYER 1 WILL BE READ ON UNIT 5 USING FORMAT: (1212) 1 2 3 4 5 6 7 8 9 10 11 12 5 INITIAL HEAD = 0.0000000E+00 FOR LAYER 1 HEAD PRINT FORMAT IS FORMAT NUMBER 4 DRAWDOWN PRINT FORMAT IS FORMAT NUMBER 4 HEADS WILL BE SAVED ON UNIT 0 DRAWDOWNS WILL BE SAVED ON UNIT 0 OUTPUT CONTROL IS SPECIFIED EVERY TIME STEP COLUMN TO ROW ANISOTROPY = 1.000000 DELR = 100.0000 DELR = 100.0000 DELC = 100.0000 PRIMARY STORAGE COEF = 0.2000000 FOR LAYER 1 TRANSMIS. ALONG ROWS = 10000.00 FOR LAYER 1 SOLUTION BY THE STRONGLY IMPLICIT PROCEDURE ------MAXIMUM ITERATIONS ALLOWED FOR CLOSURE = ACCELERATION PARAMETER = 1.0000 HEAD CHANGE CRITERION FOR CLOSURE = 0.10000E-02 SIP HEAD CHANGE PRINTOUT INTERVAL = 5 ITERATION PARAMETERS CALCULATED FROM SPECIFIED WSEED = 0.00080000 : 0.0000000E+00 0.8318207E+00 0.9717157E+00 0.9952432E+00 0.9992000E+00 STRESS PERIOD NO. 1, LENGTH = 2.000000 NUMBER OF TIME STEPS = MULTIPLIER FOR DELT = 1.000

INITIAL TIME STEP SIZE = 1.000000

| 24 HEAD-DEPENDENT<br>LAYER |    |    | ELEVATION  | CONDUCTANCE | BOUND NO. |
|----------------------------|----|----|------------|-------------|-----------|
| 1                          | 1  | 1  | 0.0000E+00 | 1000.       | 1         |
| 1                          |    |    |            | 1000.       | 2         |
| 1                          | 3  | 1  | 0.0000E+00 | 1000.       | 3         |
| 1                          | 4  | 1  | 0.0000E+00 | 1000.       | 4         |
| 1                          | 5  | 1  | 0.0000E+00 | 1000.       | 5         |
| 1                          | 6  | 1  | 0.0000E+00 | 1000.       | 6         |
| 1                          | 7  | 1  | 0.0000E+00 | 1000.       | 7         |
| 1                          | 8  | 1  | 0.0000E+00 | 1000.       | 8         |
| 1                          | 9  | 1  | 0.0000E+00 | 1000.       | 9         |
| 1                          | 10 | 1  | 0.0000E+00 | 1000.       | 10        |
| 1                          | 11 | 1  | 0.0000E+00 | 1000.       | 11        |
| 1                          | 12 | 1  | 0.0000E+00 | 1000.       | 12        |
| 1                          | 1  | 12 | 0.0000E+00 | 1000.       | 13        |
| 1                          | 2  | 12 | 0.0000E+00 | 1000.       | 14        |
| 1                          | 3  | 12 | 0.0000E+00 | 1000.       | 15        |
| 1                          | 4  | 12 | 0.0000E+00 | 1000.       | 16        |
| 1                          | 5  | 12 | 0.0000E+00 | 1000.       | 17        |
| 1                          | 6  | 12 | 0.0000E+00 | 1000.       | 18        |
| 1                          | 7  | 12 | 0.0000E+00 | 1000.       | 19        |
| 1                          | 8  | 12 | 0.0000E+00 | 1000.       | 20        |
| 1                          | 9  | 12 | 0.0000E+00 | 1000.       | 21        |
| 1                          | 10 | 12 | 0.0000E+00 | 1000.       | 22        |
| 1                          | 11 | 12 | 0.0000E+00 | 1000.       | 23        |
| 1                          | 12 | 12 | 0.0000E+00 | 1000.       | 24        |

RESERVOIR LOCATION FOR LAYER 1 WILL BE READ ON UNIT 27 USING FORMAT: (1212)

|        | 1  | 2    | 3     | 4   | 5     | б   | 7  | 8  | 9 | 10 | 11 | 12 |  |
|--------|----|------|-------|-----|-------|-----|----|----|---|----|----|----|--|
| 1      | 0  | 0    | 0     | 0   | 0     | 0   | 0  | 0  | 0 | 0  | 0  | 0  |  |
| 2      | 0  | 0    | 0     | 0   | 0     | 0   | 0  | 0  | 0 | 0  | 0  | 0  |  |
| 3      | 0  | 0    | 0     | 0   | 1     | 1   | 1  | 1  | 1 | 1  | 0  | 0  |  |
| 4      | 0  | 0    | 0     | 1   | 1     | 1   | 1  | 1  | 1 | 1  | 0  | 0  |  |
| 5      | 0  | 0    | 0     | 1   | 1     | 1   | 1  | 1  | 1 | 1  | 0  | 0  |  |
| 6      | 0  | 0    | 0     | 1   | 1     | 1   | 1  | 1  | 1 | 1  | 1  | 0  |  |
| 7      | 0  | 0    | 0     | 1   | 1     | 1   | 1  | 1  | 1 | 1  | 0  | 0  |  |
| 8      | 0  | 0    | 0     | 1   | 1     | 1   | 1  | 1  | 1 | 1  | 0  | 0  |  |
| 9      | 0  | 0    | 0     | 0   | 1     | 1   | 1  | 1  | 1 | 1  | 0  | 0  |  |
| 10     | 0  | 0    | 0     | 0   | 0     | 0   | 0  | 0  | 0 | 0  | 0  | 0  |  |
| 11     | 0  | 0    | 0     | 0   | 0     | 0   | 0  | 0  | 0 | 0  | 0  | 0  |  |
| 12     | 0  | 0    | 0     | 0   | 0     | 0   | 0  | 0  | 0 | 0  | 0  | 0  |  |
| NUMBER | OF | CELI | LS IN | RES | SERVO | DIR | 1: | 48 | 3 |    |    |    |  |

RESERVOIR LAND SURF ELEV FOR LAYER 1 WILL BE READ ON UNIT 27 USING FORMAT: (12F4.0)

|    | 1   | 2   | 3   | 4   | 5   | 6   | 7   | 8   | 9      | 10     | 11     | 12      |
|----|-----|-----|-----|-----|-----|-----|-----|-----|--------|--------|--------|---------|
|    |     |     |     |     |     |     |     |     |        |        |        |         |
| 1  | 0.0 | 0.0 | 0.0 | 0.0 | 0.0 | 0.0 | 0.0 | 0.0 | 0.0    | 0.0    | 0.0    | 0.0     |
| 2  | 0.0 | 0.0 | 0.0 | 0.0 | 0.0 | 0.0 | 0.0 | 0.0 | 0.0    | 0.0    | 0.0    | 0.0     |
| 3  | 0.0 | 0.0 | 0.0 | 0.0 | 6.0 | 7.0 | 8.0 | 9.0 | 10.0   | 10.0   | 0.0    | 0.0     |
| 4  | 0.0 | 0.0 | 0.0 | 6.0 | 6.0 | 7.0 | 8.0 | 9.0 | 10.0   | 10.0   | 0.0    | 0.0     |
| 5  | 0.0 | 0.0 | 0.0 | 6.0 | 6.0 | 7.0 | 8.0 | 9.0 | 10.0   | 10.0   | 0.0    | 0.0     |
| 6  | 0.0 | 0.0 | 0.0 | 6.0 | 6.0 | 7.0 | 8.0 | 9.0 | 10.0   | 10.0   | 21.0   | 0.0     |
| 7  | 0.0 | 0.0 | 0.0 | 6.0 | 6.0 | 7.0 | 8.0 | 9.0 | 10.0   | 10.0   | 0.0    | 0.0     |
| 8  | 0.0 | 0.0 | 0.0 | 6.0 | 6.0 | 7.0 | 8.0 | 9.0 | 10.0   | 10.0   | 0.0    | 0.0     |
| 9  | 0.0 | 0.0 | 0.0 | 0.0 | 6.0 | 7.0 | 8.0 | 9.0 | 10.0   | 10.0   | 0.0    | 0.0     |
| 10 | 0.0 | 0.0 | 0.0 | 0.0 | 0.0 | 0.0 | 0.0 | 0.0 | 0.0    | 0.0    | 0.0    | 0.0     |
| 11 | 0.0 | 0.0 | 0.0 | 0.0 | 0.0 | 0.0 | 0.0 | 0.0 | 0.0    | 0.0    | 0.0    | 0.0     |
| 12 | 0.0 | 0.0 | 0.0 | 0.0 | 0.0 | 0.0 | 0.0 | 0.0 | 0.0    | 0.0    | 0.0    | 0.0     |
|    |     |     |     |     |     |     |     |     | RES.   | BED VE | RT HYD | COND :  |
|    |     |     |     |     |     |     |     |     | RESERV | OIR BE | D THIC | KNESS : |
|    |     |     |     |     |     |     |     |     |        |        |        |         |

| STAGE-VOLUME<br>STAGE | TABLE FOR RES<br>VOLUME | ERVOIR 1<br>AREA |
|-----------------------|-------------------------|------------------|
|                       |                         |                  |
| 6.0000                | 0.0                     | 0.0              |
| 7.0000                | 0.12000E+06             | 0.12000E+06      |
| 8.0000                | 0.31000E+06             | 0.19000E+06      |
| 9.0000                | 0.57000E+06             | 0.26000E+06      |
| 10.000                | 0.90000E+06             | 0.33000E+06      |
| 11.000                | 0.13700E+07             | 0.47000E+06      |
| 12.000                | 0.18400E+07             | 0.47000E+06      |
| 13.000                | 0.23100E+07             | 0.47000E+06      |
| 14.000                | 0.27800E+07             | 0.47000E+06      |
| 15.000                | 0.32500E+07             | 0.47000E+06      |
| 16.000                | 0.37200E+07             | 0.47000E+06      |
| 17.000                | 0.41900E+07             | 0.47000E+06      |
| 18.000                | 0.46600E+07             | 0.47000E+06      |
| 19.000                | 0.51300E+07             | 0.47000E+06      |
| 20.000                | 0.56000E+07             | 0.47000E+06      |
| 21.000                | 0.60700E+07             | 0.47000E+06      |

| 1<br>8 IT<br>HEAD/DRA<br>OUTPUT F | 8.00                                     |                                                     |                                              |                                              | VOLUME                                     |        |           | .0000        |         |              |          |                               |                            |      |
|-----------------------------------|------------------------------------------|-----------------------------------------------------|----------------------------------------------|----------------------------------------------|--------------------------------------------|--------|-----------|--------------|---------|--------------|----------|-------------------------------|----------------------------|------|
|                                   | WDOWN PF<br>LAGS FOF<br>HEAD<br>RINTOUT  | S FOR TI<br>RINTOUT<br>R EACH I<br>DRAWDO<br>PRINTO | 0.19000<br>IME STEP<br>FLAG = (              | E+06 0.3<br>1 IN<br>0 TC<br>D DRAWI<br>E SAV | νE                                         |        |           | = 0          | CELL-BY | -CELL F      | LOW TERM | FLAG = 0                      |                            |      |
| RESERVOI                          | R CONDIT                                 | TIONS FO                                            | 0<br>DR STRES:<br>AREA                       | S PERIO                                      | ) 1, STE                                   | P 2 1  | TIME 2.   | 0000         |         |              |          |                               |                            |      |
| 1<br>8 IT<br>MAXIMUM 1<br>HEAD CH | 12.0<br>ERATIONS<br>HEAD CHA<br>ANGE LAY | 000<br>5 FOR TI<br>ANGE FOR<br>VER,ROW              | 0.470001<br>IME STEP<br>R EACH I<br>COL HEAL | E+06 0.1<br>2 IN<br>TERATION<br>D CHANGE     | .8400E+07<br>STRESS PE<br>I:<br>C LAYER,RO | RIOD : | HEAD CHAN |              |         |              |          | YER,ROW,COL HEAI              |                            |      |
| 3.773                             | (                                        | 1, 6,                                               | 7) 3                                         | .154                                         |                                            | , 8)   | 0.9343    | ( 1,         | 3, 9)   | 0.186        |          | 1, 10, 9) -0.2                |                            |      |
|                                   | LAGS FOF<br>HEAD                         | R EACH I<br>DRAWDO                                  | LAYER:<br>DWN HEAI                           | D DRAWI                                      |                                            | T PRIN | FOUT FLAG | = 1          | CELL-BY | -CELL F      | LOW TERM | FLAG = 0                      |                            |      |
| LAYER P                           |                                          |                                                     |                                              |                                              |                                            |        |           |              |         |              |          |                               |                            |      |
| 1                                 | -                                        | H                                                   | HEAD IN 1                                    | LAYER 1                                      | ,<br>. AT END C                            |        |           |              |         |              |          |                               |                            |      |
|                                   | 1                                        | 2                                                   | 3                                            | 4                                            | 5                                          | 6      | 7         | 8            | 9       | 10           | 11       | 12                            |                            |      |
|                                   |                                          |                                                     |                                              |                                              | 4.00                                       |        |           |              |         |              |          | 2.09                          |                            |      |
| 2                                 | 2.20                                     | 2.63                                                | 3.26                                         | 4.05                                         | 4.80                                       | 5.13   | 5.10      | 4.79         | 4.26    | 3.58         | 2.80     | 2.28                          |                            |      |
| 3                                 | 2.42                                     | 2.97                                                | 3.87                                         | 5.15                                         | 6.66<br>7.71                               | 7.10   | 7.04      | 6.65<br>7.54 | 5.86    | 4.86<br>5.56 |          | 2.58                          |                            |      |
| 5                                 | 2.82                                     | 3.59                                                | 4.96                                         | 7.19                                         | 8.18                                       | 8.46   | 8.33      | 7.93         | 7.12    | 5.89         | 4.00     |                               |                            |      |
| б                                 | 2.86                                     | 3.65                                                | 5.07                                         | 7.33                                         | 8.30                                       | 8.57   | 8.43      | 8.02         | 7.22    | 5.97         | 4.06     | 3.06                          |                            |      |
|                                   |                                          |                                                     |                                              |                                              | 8.13                                       |        |           |              |         |              |          |                               |                            |      |
|                                   |                                          |                                                     |                                              |                                              | 7.60<br>6.42                               |        |           |              |         |              |          |                               |                            |      |
|                                   |                                          |                                                     |                                              |                                              | 4.30                                       |        |           |              |         |              |          |                               |                            |      |
| 11                                | 1.65                                     | 1.94                                                | 2.32                                         | 2.76                                         | 3.14                                       | 3.33   | 3.31      | 3.11         | 2.78    | 2.38         | 1.96     | 1.65                          |                            |      |
| 12                                | 1.52                                     | 1.75                                                | 2.05                                         | 2.37                                         | 2.63                                       | 2.76   | 2.74      | 2.58         | 2.33    | 2.02         | 1.72     | 1.48                          |                            |      |
|                                   |                                          |                                                     |                                              |                                              |                                            |        |           |              |         |              |          | ESS PERIOD 1                  |                            |      |
|                                   |                                          |                                                     | JLATIVE V                                    | VOLUMES                                      | L**3                                       |        |           |              |         | R            | ATES FOR | THIS TIME STEP                | L**3/T                     |      |
|                                   |                                          |                                                     | IN:                                          |                                              |                                            |        |           |              |         |              |          | IN:                           |                            |      |
|                                   |                                          |                                                     |                                              | RAGE =                                       | 0.00000E                                   | +00    |           |              |         |              |          |                               | 0.00000E+00                |      |
|                                   |                                          | CC                                                  |                                              |                                              | 0.00000E                                   |        |           |              |         |              | C        | ONSTANT HEAD =                |                            |      |
|                                   |                                          | HEAI                                                | D DEP BO                                     | UNDS =                                       | 0.0000E                                    | +00    |           |              |         |              |          | D DEP BOUNDS =                |                            |      |
|                                   |                                          | RESI                                                |                                              |                                              | 0.13519E<br>0.13519E                       |        |           |              |         |              | RESI     | ERV. LEAKAGE =<br>TOTAL IN =  | 0.10069E+07<br>0.10069E+07 |      |
|                                   |                                          |                                                     | OUT:                                         |                                              |                                            |        |           |              |         |              |          | OUT:                          |                            |      |
|                                   |                                          |                                                     |                                              | RAGE =                                       | 0.12833E                                   | +07    |           |              |         |              |          |                               | 0.95019E+06                |      |
|                                   |                                          |                                                     | ONSTANT I                                    | HEAD =                                       | 0.0000E                                    |        |           |              |         |              |          | ONSTANT HEAD =                | 0.00000E+00                |      |
|                                   |                                          |                                                     |                                              |                                              | 68621.                                     |        |           |              |         |              |          | D DEP BOUNDS =                |                            |      |
|                                   |                                          | RESI                                                |                                              |                                              | 0.00000E<br>0.13519E                       |        |           |              |         |              | RESI     | ERV. LEAKAGE =<br>TOTAL OUT = |                            |      |
|                                   |                                          |                                                     |                                              |                                              | -17.125                                    |        |           |              |         |              |          | IN - OUT =                    |                            |      |
|                                   | F                                        | PERCENT                                             | DISCREP                                      | ANCY =                                       |                                            | 0      | .00       |              |         |              | PERCENT  | DISCREPANCY =                 |                            | 0.00 |

| TIME SUMMARY AT                                                 |         | MINUTES                | ERIOD 1<br>HOURS | DAYS         | YEARS                                        |
|-----------------------------------------------------------------|---------|------------------------|------------------|--------------|----------------------------------------------|
| TIME STEP LENGTH<br>STRESS PERIOD TIME<br>TOTAL SIMULATION TIME | 172800. | 1440.00<br>2880.00     | 48.0000          | 2.00000      | 0.273785E-02<br>0.547570E-02<br>0.547570E-02 |
|                                                                 |         | STRES                  | S PERIOD NO.     | 2, LENGTH =  | 2.000000                                     |
|                                                                 |         |                        | R OF TIME STEPS  |              |                                              |
|                                                                 |         | INITIAL                | TIME STEP SIZE   | s = 1.000000 |                                              |
|                                                                 |         | , STEP 1 TIM<br>ME<br> | E 3.0000         |              |                                              |

| 8           | ITERATIO                     | NS FOR T         | IME STE | P 1 IN             | STRESS   | PERIOD             | 2               |                  |                |          |          |                                  |                            |           |
|-------------|------------------------------|------------------|---------|--------------------|----------|--------------------|-----------------|------------------|----------------|----------|----------|----------------------------------|----------------------------|-----------|
|             |                              |                  |         | 0 Т                | OTAL BUD | GET PRIN           | TOUT FLA        | G = 0            | CELL-BY        | -CELL F  | LOW TERM | FLAG = 0                         |                            |           |
|             | F FLAGS F<br>HEAD<br>PRINTOU | DRAWD            | OWN HE. | AD DRAW            |          |                    |                 |                  |                |          |          |                                  |                            |           |
|             |                              |                  |         |                    |          |                    |                 |                  |                |          |          |                                  |                            |           |
| 1<br>PFSFPI | 0<br>VOIR COND               | 0                |         |                    |          | TFD 2              | ጥ <b>ተ</b> Μፑ 4 | 0000             |                |          |          |                                  |                            |           |
| RESEF       | RVOIR H                      | EAD              | ARE.    | A                  | VOLUME   |                    |                 |                  |                |          |          |                                  |                            |           |
|             | 1 14                         |                  |         |                    |          |                    |                 |                  |                |          |          |                                  |                            |           |
| 8           | ITERATIO                     | NS FOR T         | IME STE | P 2 IN             | STRESS   |                    | 2               |                  |                |          |          |                                  |                            |           |
|             | UM HEAD C<br>CHANGE L        |                  |         |                    |          | ROW,COL            | HEAD CHAI       | NGE LAYE         | R,ROW,COI      | L HEAD C | HANGE LA | YER,ROW,COL HEA                  | AD CHANGE LAYER            | R,ROW,COL |
|             |                              |                  |         |                    |          |                    |                 |                  |                |          |          |                                  | .5397E-02 ( 1,             |           |
|             | 282E-02 (                    |                  |         |                    |          |                    |                 |                  |                |          | 012-01 ( | 1, 2, 4) -0                      | .5597E-02 ( 1,             | 2, 3)     |
| HEAD/I      | DRAWDOWN                     | PRINTOUT         | FLAG =  | 1 т                | OTAL BUD | GET PRIN           | TOUT FLA        | G = 1            | CELL-B)        | CELL F   | LOW TERM | FLAG = 0                         |                            |           |
|             | r flags f                    | OR EACH I        | LAYER:  |                    |          |                    |                 |                  |                |          |          |                                  |                            |           |
| LAYER       | HEAD<br>PRINTOU              | DRAWD<br>T PRINT |         |                    |          |                    |                 |                  |                |          |          |                                  |                            |           |
|             |                              | 0                |         | 1                  |          |                    |                 |                  |                |          |          |                                  |                            |           |
| Ŧ           | Ŧ                            |                  |         |                    |          | OF TIME            | STEP 2          | IN STRE          | SS PERIOI      | 2        |          |                                  |                            |           |
|             |                              |                  |         |                    |          |                    |                 |                  |                |          |          |                                  |                            |           |
|             | 1                            |                  |         | 4                  |          |                    | 7               |                  | 9              |          |          |                                  |                            |           |
|             | 5.23                         |                  |         |                    |          |                    |                 |                  |                |          |          | 6.42                             |                            |           |
|             | 5.37<br>5.59                 | 6.11<br>6.44     |         |                    |          |                    |                 |                  | 9.38<br>10.83  |          |          | 6.68<br>7.09                     |                            |           |
| -           | 5.83                         |                  |         |                    |          |                    |                 |                  | 11.52          |          |          | 7.44                             |                            |           |
| 5<br>6      | 5.99<br>6.00                 |                  |         |                    |          |                    |                 |                  | 11.82<br>11.88 |          |          | 7.64                             |                            |           |
| 7           | 5.86                         | 6.88             | 8.41    | 10.53              | 11.61    | 12.11              | 12.27           | 12.16            | 11.74          | 10.79    | 8.84     | 7.51                             |                            |           |
| 8<br>9      | 5.57<br>5.17                 |                  |         |                    |          |                    |                 |                  | 11.31<br>10.39 |          |          | 7.15<br>6.60                     |                            |           |
| 10          | 4.77                         | 5.44             | 6.29    | 7.27               | 8.19     | 8.73               | 8.93            | 8.85             | 8.48           | 7.79     | 6.79     | 5.95                             |                            |           |
| 11<br>12    |                              |                  |         |                    |          |                    |                 |                  | 7.27<br>6.69   |          |          |                                  |                            |           |
|             |                              |                  |         |                    |          |                    |                 |                  |                |          |          |                                  |                            |           |
|             |                              |                  |         |                    |          |                    |                 |                  |                |          |          |                                  |                            |           |
|             |                              |                  |         |                    |          |                    |                 |                  | D OF TIME      |          |          | ESS PERIOD 2                     |                            |           |
|             |                              |                  |         | VOLUMES            | L*       | *3                 |                 |                  |                |          |          | THIS TIME STE                    |                            |           |
|             |                              |                  | IN:     |                    |          |                    |                 |                  |                |          |          | IN:                              |                            |           |
|             |                              |                  |         | ORAGE =            | 0 0000   | 0.0.0              |                 |                  |                |          |          |                                  | 0.00000E+00                |           |
|             |                              |                  | ONSTANT | HEAD =             | 0.0000   | 0E+00              |                 |                  |                |          |          | ONSTANT HEAD =                   | 0.00000E+00                |           |
|             |                              |                  |         | OUNDS =<br>AKAGE = |          |                    |                 |                  |                |          |          | D DEP BOUNDS =<br>ERV. LEAKAGE = |                            |           |
|             |                              |                  | TOT.    | AL IN =            |          |                    |                 |                  |                |          |          | TOTAL IN =                       | 0.64018E+06                |           |
|             |                              |                  | OUT:    |                    |          |                    |                 |                  |                |          |          | OUT:                             |                            |           |
|             |                              | _                |         | ORAGE =            |          |                    |                 |                  |                |          | _        |                                  | 0.49544E+06                |           |
|             |                              |                  |         | HEAD =<br>OUNDS =  |          |                    |                 |                  |                |          |          | D DEP BOUNDS =                   |                            |           |
|             |                              | RES              |         | AKAGE =<br>L OUT = |          |                    |                 |                  |                |          | RES      | ERV. LEAKAGE =                   | 0.00000E+00<br>0.64018E+06 |           |
|             |                              |                  |         | - OUT =            |          |                    |                 |                  |                |          |          | IN - OUT =                       |                            |           |
|             |                              | PERCENT          | DISCRE  | PANCY =            |          | 0                  | .00             |                  |                |          | PERCENT  | DISCREPANCY =                    |                            | 0.00      |
|             |                              |                  |         |                    |          |                    |                 |                  |                |          |          |                                  |                            |           |
|             |                              |                  |         |                    |          |                    |                 |                  |                |          |          |                                  |                            |           |
|             | TIME                         | SUMMARY 2        | AT END  |                    |          |                    |                 |                  |                |          |          |                                  |                            |           |
|             |                              |                  |         | SECONDS            |          | MINUTES            |                 | HOURS            | D7             | 4YS<br>  | YE.      |                                  |                            |           |
|             | TIME STEP                    |                  |         | 86400.0            |          | 1440.00<br>2880.00 |                 | 4.0000<br>8.0000 |                | 00000    |          | 3785E-02<br>7570E-02             |                            |           |
|             | RESS PERI<br>SIMULATI        |                  |         | 172800.<br>345600. |          | 2880.00<br>5760.00 |                 | 6.0000           |                | 00000    |          | 9514E-01                         |                            |           |
|             |                              |                  |         |                    |          |                    |                 |                  |                |          |          |                                  |                            |           |

1 12.000 0.47000E+06 0.18400E+07

#### 50 Documentation of a Computer Program (RES1) to Simulate Leakage from Reservoirs

|                         |                                         | HEA                                      | ONSTANT I<br>D DEP BOI<br>ERV. LEAI                          | HEAD =<br>UNDS =<br>KAGE =           | 0.00000                          | E+00<br>E+07                 |              |              |                      |          | HEAL    | ONSTANT HEAD =<br>O DEP BOUNDS =<br>ERV. LEAKAGE =                                    | 0.00000E+00<br>0.14011E+06 |       |
|-------------------------|-----------------------------------------|------------------------------------------|--------------------------------------------------------------|--------------------------------------|----------------------------------|------------------------------|--------------|--------------|----------------------|----------|---------|---------------------------------------------------------------------------------------|----------------------------|-------|
|                         |                                         | HEA                                      | STOI<br>ONSTANT I<br>D DEP BOI<br>ERV. LEAI<br>TOTAI<br>OUT: | HEAD =<br>UNDS =<br>KAGE =<br>L IN = | 0.00000                          | E+00<br>E+00<br>E+07<br>E+07 |              |              |                      |          | HEAI    | STORAGE =<br>DNSTANT HEAD =<br>D DEP BOUNDS =<br>ERV. LEAKAGE =<br>TOTAL IN =<br>OUT: | 0.0000E+00                 |       |
|                         |                                         |                                          | ULATIVE V                                                    |                                      | L**                              | 3                            |              |              |                      |          |         | THIS TIME STEP                                                                        |                            |       |
|                         |                                         |                                          |                                                              |                                      |                                  |                              |              |              |                      |          |         | ESS PERIOD 3                                                                          |                            |       |
| 2                       |                                         | 6.03                                     | 6.45                                                         | 6.79                                 | 7.03                             | 7.18                         | 7.22         |              | 6.97                 |          |         | 5.80                                                                                  |                            |       |
| 9<br>0<br>1             |                                         | 6.12<br>6.08<br>6.05                     | 6.54<br>6.50<br>6.47                                         |                                      | 7.13<br>7.09<br>7.05             |                              |              | 7.21         | 7.08<br>7.03<br>6.99 |          |         | 5.89<br>5.85<br>5.82                                                                  |                            |       |
| 3                       | 5.66                                    |                                          | 6.59                                                         | 6.93                                 | 7.23<br>7.18                     | 7.33                         | 7.38         | 7.37<br>7.31 | 7.19                 | 6.84     | 6.44    | 5.98<br>5.94                                                                          |                            |       |
|                         | 5.77<br>5.74                            | 6.24                                     | 6.67                                                         | 7.02                                 |                                  | 7.43                         | 7.51<br>7.47 | 7.45<br>7.41 |                      | 6.94     | 6.53    | 6.05<br>6.02                                                                          |                            |       |
|                         | 5.79                                    |                                          | 6.73                                                         | 7.08                                 | 7.35                             | 7.49                         | 7.54         | 7.49         | 7.31                 | 6.99     | 6.59    | 6.09<br>6.07                                                                          |                            |       |
|                         | 5.81                                    | 6.32<br>6.32                             | 6.75                                                         | 7.10                                 | 7.36                             | 7.52                         | 7.57         | 7.50         | 7.32                 | 7.02     | 6.61    | 6.10<br>6.10                                                                          |                            |       |
|                         |                                         |                                          |                                                              |                                      |                                  |                              |              |              |                      |          |         | 12                                                                                    |                            |       |
| 1                       | 1                                       |                                          |                                                              | LAYER 1                              | AT END                           |                              |              |              | SS PERIOD            |          |         |                                                                                       |                            |       |
| PUT<br>ER               | FLAGS F<br>HEAD<br>PRINTOU              | OR EACH<br>DRAWD<br>T PRINT              | LAYER:<br>OWN HEAI<br>OUT SAVI                               | D DRAWD<br>E SAV                     | OWN<br>E                         |                              |              |              | 10 000-11            | r'L      |         |                                                                                       |                            |       |
|                         |                                         |                                          | 8) -0.2                                                      |                                      |                                  |                              |              |              |                      |          |         | 1, 5, 7) 0.<br>FLAG = 0                                                               | .8916E-03 ( 1,             | 1, 11 |
| IMUN<br>AD C            | M HEAD C<br>CHANGE L                    | HANGE FO<br>AYER,ROW                     | R EACH I<br>,COL HEAI                                        | TERATION<br>D CHANGE                 | LAYER,R                          | ЭW,COL Н                     | EAD CHAI     |              |                      |          |         |                                                                                       | AD CHANGE LAYER            |       |
| 1                       | L 4.                                    | 0000                                     | AREA<br>0.000001<br>IME STEP                                 | E+00 0.0                             | 0000E+00                         |                              |              |              |                      |          |         |                                                                                       |                            |       |
| SING<br>ERVC            | G PREVIO<br>DIR COND                    | US VALUE<br>ITIONS F                     | FLAG = (<br>S OF IOF)<br>OR STRES                            | LG<br>S PERIOD                       |                                  |                              |              |              | CELL-BY              | -CELL FI | OW TERM | FLAG = 0                                                                              |                            |       |
| 1<br>6 1                | L 6.<br>ITERATIO                        | <br>0000<br>NS FOR T                     | 0.000001<br>IME STEP                                         | E+00 0.0<br>4 IN                     | 0000E+00<br>STRESS P             | ERIOD 3                      |              |              | a=                   |          |         |                                                                                       |                            |       |
| AD/DF<br>JSING<br>SERVC | RAWDOWN<br>G PREVIO                     | PRINTOUT<br>US VALUE<br>ITIONS F         | IME STEP<br>FLAG = (<br>S OF IOF)<br>OR STRESS<br>AREA       | 0 TC<br>LG<br>S PERIOD               | TAL BUDG                         | ET PRINT                     | OUT FLAG     |              | CELL-BY              | -CELL FI | OW TERM | FLAG = 0                                                                              |                            |       |
| SERV                    | 70IR H<br><br>L 8.                      | EAD<br><br>0000                          | AREA<br>0.190001                                             | E+06 0.3                             | VOLUME<br><br>1000E+06           | -                            |              |              |                      |          |         |                                                                                       |                            |       |
| 6 I<br>D/DF<br>SING     | l 10<br>ITERATIO<br>RAWDOWN<br>G PREVIO | .000<br>NS FOR T<br>PRINTOUT<br>US VALUE | 0.33000<br>IME STEP<br>FLAG = (<br>S OF IOF)<br>OR STRES     | E+06 0.9<br>2 IN<br>0 TC<br>LG       | 0000E+06<br>STRESS P<br>TAL BUDG | ERIOD 3<br>ET PRINT          | OUT FLAG     |              | CELL-BY              | -CELL FI | OW TERM | FLAG = 0                                                                              |                            |       |
| ERVO                    | 0<br>DIR COND<br>VOIR H                 | 0<br>ITIONS F<br>EAD                     | 0<br>OR STRES:<br>AREA                                       | C<br>S PERIOD                        | 3, ST<br>VOLUME                  |                              | IME 6        | .0000        |                      |          |         |                                                                                       |                            |       |
| 1                       |                                         |                                          |                                                              |                                      | Е                                |                              |              |              |                      |          |         |                                                                                       |                            |       |
| -                       | 0                                       | 0                                        |                                                              | C                                    |                                  | εр 2 т                       | TME 6        | 0000         |                      |          |         |                                                                                       |                            |       |

| TIME SUMMART P        | SECONDS | MINUTES | HOURS   | DAYS    | YEARS        |
|-----------------------|---------|---------|---------|---------|--------------|
| TIME STEP LENGTH      | 86400.0 | 1440.00 | 24.0000 | 1.00000 | 0.273785E-02 |
| STRESS PERIOD TIME    | 432000. | 7200.00 | 120.000 | 5.00000 | 0.136893E-01 |
| TOTAL SIMULATION TIME | 777600. | 12960.0 | 216.000 | 9.00000 | 0.246407E-01 |